# *MANEJO DE LAS INSTRUCCIONES DE UN PIC*

# *INTRODUCCI N*

Una instrucci n es un comando, parte del programa, que se le aplica al PIC para que lo interprete y ejecute su cumplimiento. La instrucci n se compone de una serie de bits presentada en secciones o posiciones perfectamente delimitadas, que el procesador interpreta para cumplir una orden deseada, quedando establecidas las variables que se modifican.

Dicho de otra forma, las instrucciones poseen un formato de acuerdo a un sistema de codificaci n. El formato cambia de acuerdo con la operaci n que se va a realizar.

Cada instrucci n, para la l nea baja de los PICs tipo 16C5X, consiste en una palabra de 12 bits que codifica en un solo bloque, la orden, el operador y la ubicaci n del resultado o el salto (en caso de que lo hubiere). En los microcontroladores PICs tipo 16X84 cada instrucci n tiene una longitud de 14 bits.

Los bits que act an como datos de la memoria EPROM se reciben en el decodificador de instrucciones, y operan con el contador de programa y el registro de trabajo W, para acceder a lugares espec ficos del microcontrolador, tales como la ALU, posiciones de memoria, registros, etc.

Como sabemos, los PICs 16X84, entre otros, manejan un set reducido de instrucciones (35 instrucciones en lo que se denomina RISC) que presentan una codificaci n muy particular llamada formato de la instrucci n .

Cada instrucci n posee su formato y es totalmente definido por MICRO-CHIP.

En la figura 1 de la p gina siguiente podemos apreciar la sintaxis de una instrucci n del set. Se trata de la instrucci n que suma el contenido del registro de trabajo con el contenido de un registro cuya direcci n est determinada por el operador f .

En esta figura, en primer lugar se observa la sintaxis , es decir, la forma en que el programador escribir la instrucci n en el lenguaje entendible por el operador (el programa en .asm). La codificaci n es el formato de la palabra que define la instrucci n y que veremos en detalle luego. Note que para que se complete la instrucci n se necesita una sola palabra y un solo ciclo del contador de programas.

# Instrucción: SUMA

Suma el contenido del registro de trabajo con el conenido de la posición de memoria definida por "f"

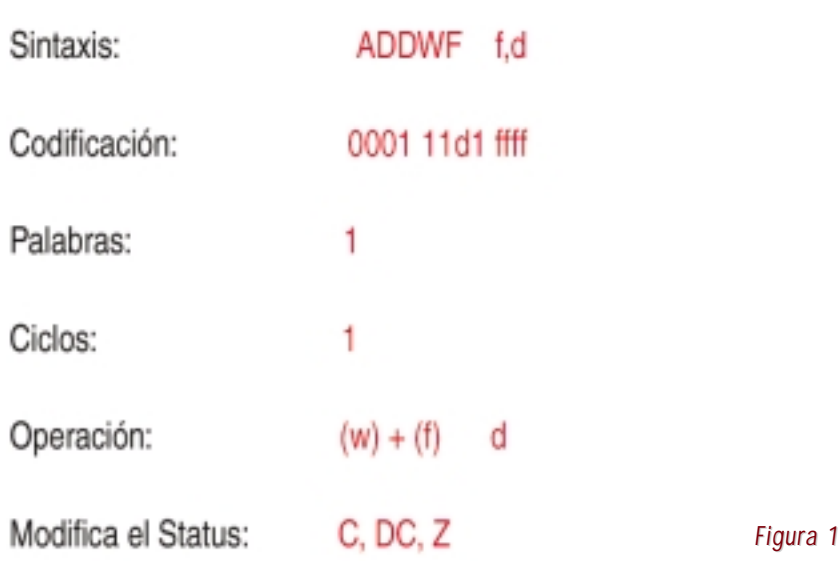

Como veremos, el resultado de la operaci n se guarda en un sitio definido por el programador (dependiendo de qu estado tome el bit d ) y que esta instrucci n modifica los bits C, DC y Z del registro de estado (STA-TUS).

Esto quiere decir que cuando coloco la instrucci n:

# **ADDWF f,d**

El ensamblador generar el c digo:

# **0001 11df ffff**

En este c digo, los seis bits de mayor peso (bits 6 al 11 en la figura 2) definen la operaci n que va a realizar la instrucci n de acuerdo a lo requerido por el programador. Aqu se define una orden que el PIC interpreta y ejecuta sobre un operando determinado, cuya direcci n la busca seg n lo indicado por los 5 bits menos significativos (bits 0 al 4 en la figura 2).

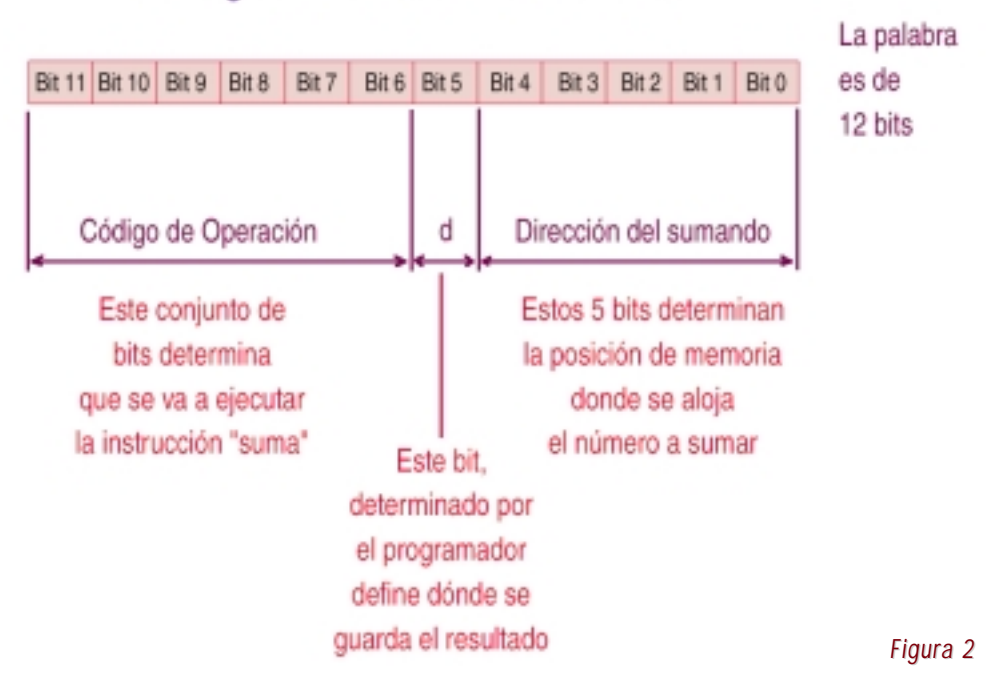

# Codigo de la instrucción ADDWf

El bit 5 es un c digo de reconocimiento de destino y determina en qu lugar se va a alojar el resultado de la operaci n. Si este bit es 0 el destino de la operaci n ser puesto en el registro de trabajo (W). Si el bit d es puesto a 1 el destino ser el de la posici n de memoria definido por f .

Los cinco bits de menor peso en el formato de la instrucci n representan la direcci n donde est guardado el operando (f), que est en la memoria de datos y por tener cinco bits s lo podemos direccionar una de las 32 posiciones de memoria de datos.

La mayor a de las instrucciones se realizan en un ciclo de contador de programa (ciclo de instrucci n) excepto las instrucciones de salto que necesitan dos ciclos para ejecutarla.

Se determina el ciclo de instrucci n dividiendo por cuatro la frecuencia del oscilador, elegida para el funcionamiento del microcontrolador tal como se observa en la figura 3.

Es decir, la se al que proviene del oscilador externo, conectado a los pines OSC1/CLKIN y OSC2/CLKOUT del microcontrolador, se divide en cuatro ciclos, obteni ndose as la se al requerida por el procesador interno para realizar las operaciones. De esta manera se puede realizar la b squeda y ejecuci n de la instrucci n.

El reloj de instrucci n es el ciclo interno que posee el microcontrolador para cronometrar el tiempo de ejecuci n de las instruciones.

Los pulsos entrantes del reloj son divididos por 4, generando diferentes se ales denominadas Q1, Q2, Q3 y Q4. El estado Q1 hace incrementar el contador de programa, Q2 y Q3, se encargan de la decodificaci n y ejecuci n de la instrucci n y por ltimo, Q4 es la fase de b squeda de la instrucci n. El c digo se almacena en el registro de instrucciones.

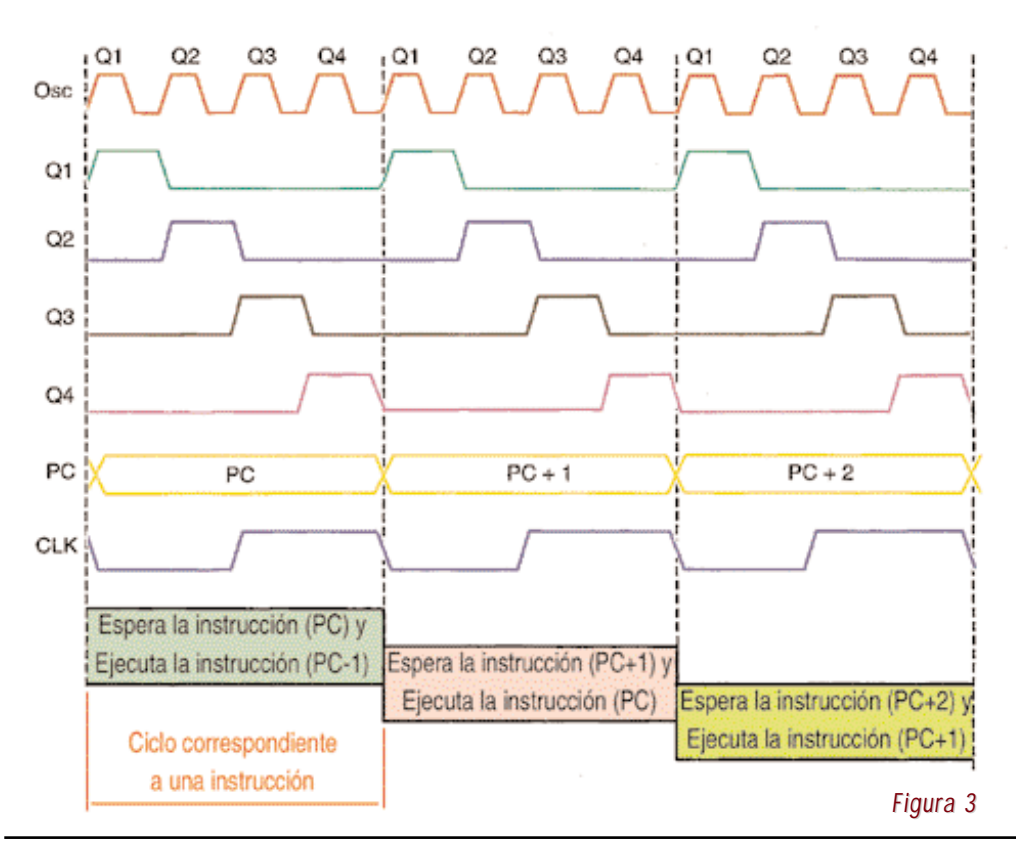

# *El Set de Instrucciones del 16X84*

Vimos c mo es la estructura de una instrucci n, raz n por la cual le recomendamos que lea nuevamente el comienzo de este cap tulo si no entiende lo que a continuaci n expresaremos.

Los c digos (denominados mnem nicos) que simbolizan un conjunto de instrucciones, representan la tarea que debe hacer el microcontrolador una vez que las analice en funci n del operando.

Un mnem nico ayuda a recordar el significado que tiene la instrucci n.

Para poder analizar al conjunto de instrucciones que conforman el set RISC, se los suele agrupar teniendo en cuenta el tipo de operaci n que realizan, as es com n que se las presente bajo cuatro posibles formas, a saber:

trucciones Arientedes e Besistras

- *1. Instrucciones orientadas a registros.*
- *2. Instrucciones orientadas a bits.*
- *3. Instrucciones con literales.*
- *4. Instrucciones de control y especiales.*

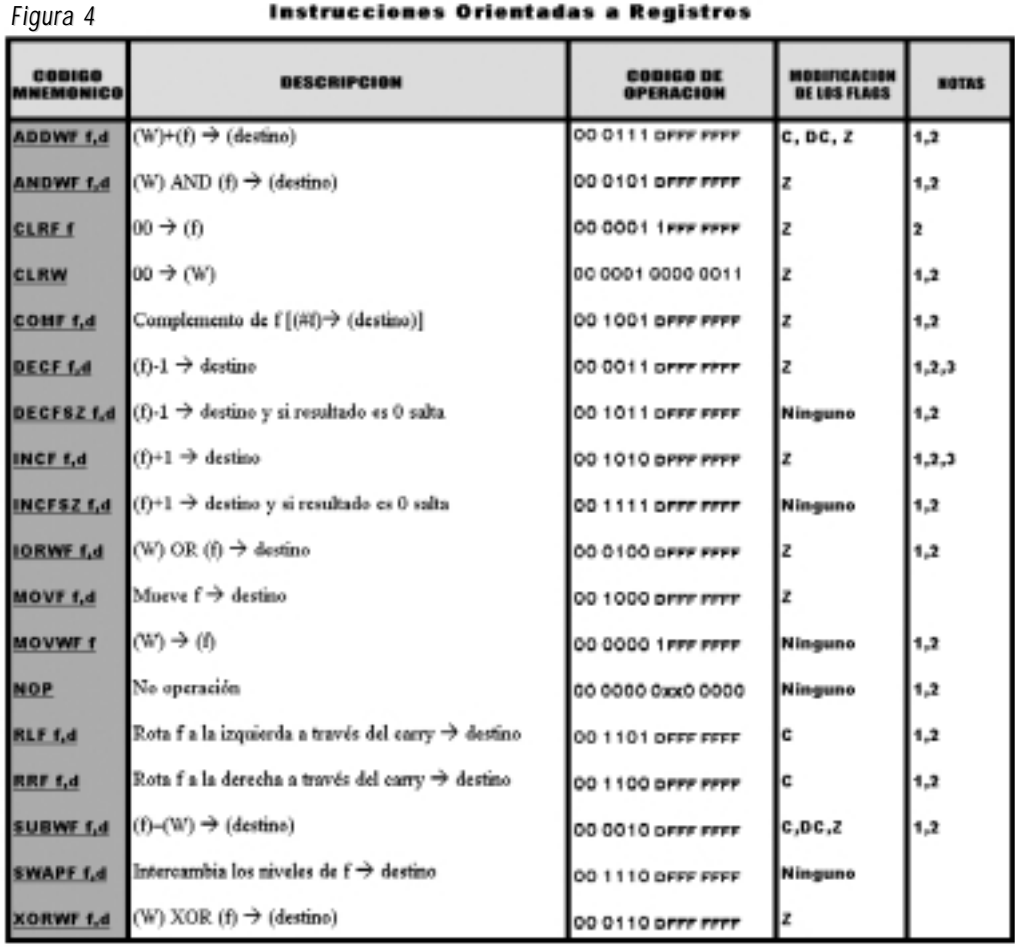

*Figura 5*

#### Instrucciones orientadas a Bits

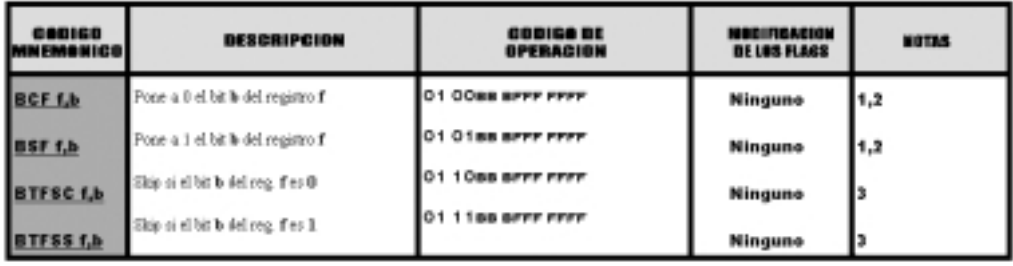

En la figura 4 vemos un cuadro donde se reproducen las instrucciones orientadas a registros, la figura 5 muestra las operaciones orientadas a bits y la figura 6 nos permite conocer cu les son las instrucciones con literales y de control.

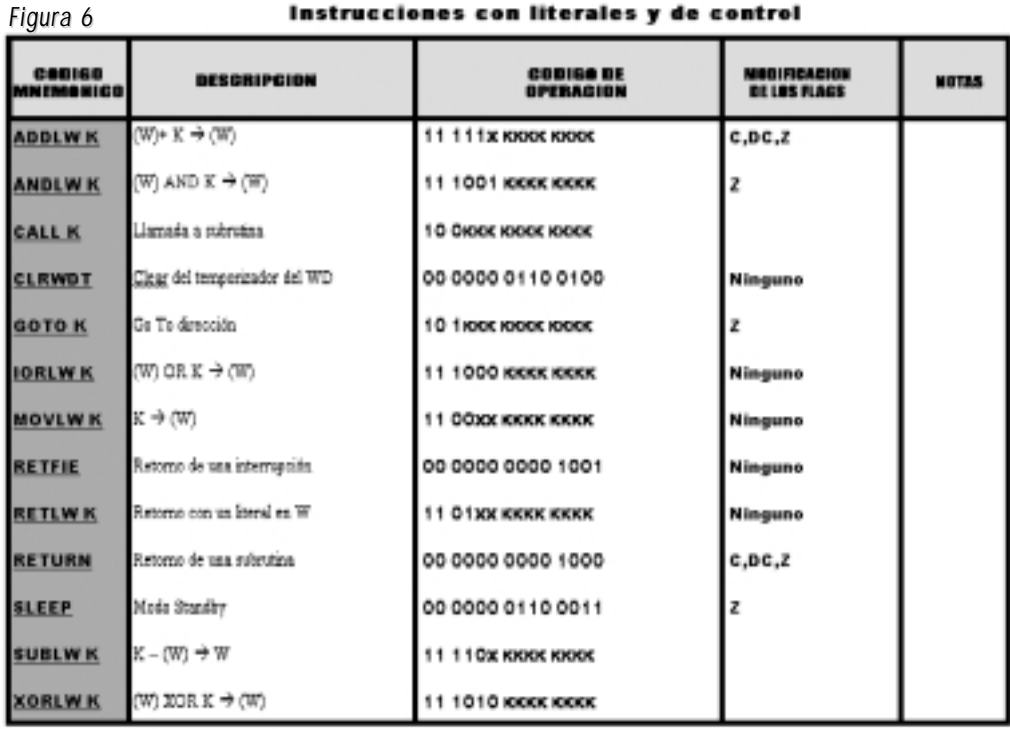

Sobre las notas a las que hacemos referencia en dichas figuras, debe tener en cuenta lo siguiente:

**Nota 1.** Al modificar un registro de entrada/salida (E/S) con una opera-

ci n sobre l mismo (por ejemplo MOVF PORTB,1), el valor utilizado es el que se encuentre presente en las patas del PORTB. Por ejemplo, si el biestable tiene un "1" para una pata configurada como entrada y se pone a nivel bajo desde el exterior, el dato se volver a escribir como un "0".

**Nota 2.** Si se ejecuta esta instrucci n sobre el TMR0 y d=1, ser borrado el divisor de frecuencia (preescaler), si est asignado al TMR0.

**Nota 3.** Si se modifica el Contador de Programa (PC CP) o es verdadera una condici n de prueba, la instrucci n requiere dos ciclos de m quina. El segundo ciclo se ejecuta como un NOP .

Veamos a continuaci n, c mo deben emplearse cada una de estas instrucciones:

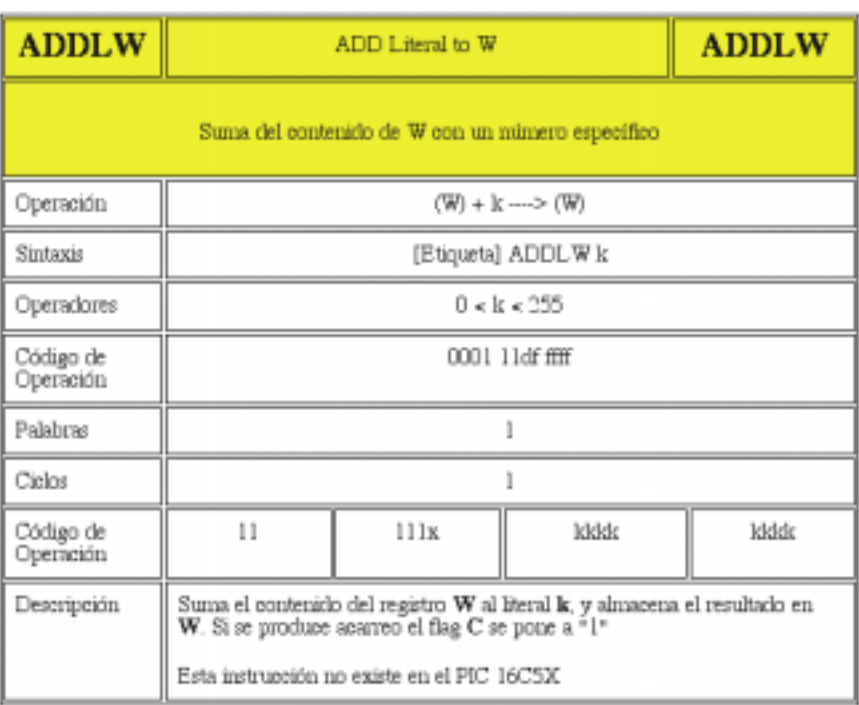

#### Registro de STATUS

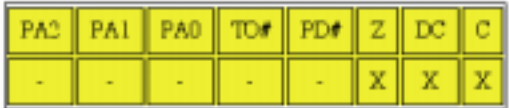

C Se pone a 1 si se produce un acarreo desde el bit de mayor peso. DC Se pone a 1 si se genera un acarreo del bit 3 al bit 4.

Z Se pone a 1 si el resultado de la operaci n es cero.

# *EJEMPLO:*

Queremos sumar el contenido del registro de trabajo con el n mero 10 expresado en hexadecimal, la instrucci n ser :

### **ADDLW H«10«**

La notaci n H«10« significa que el n mero est expresado en hexadecimal. Si la notaci n fuese D«10« significa que el n mero est expresado en decimal y si fuese B«10« entonces el n mero est en notaci n binaria.

Volviendo a nuestro ejemplo:

Si antes de la instrucci n ten a en cada registro:

W = 21h (21h significa que el n mero est expresado en hexadecimal, que es lo mismo que 0010 0001 b —expresado en binario-)

Al ejecutarse la instrucci n, se sumar n ambos n meros y el resultado se guarda en el registro W, es decir:

 $W = 21 h + 10 h = 31 h$  (en hexadecimal),

 $W = 0001 0000 b + 0001 0000 b = 0010 0000 b (en binario)$ 

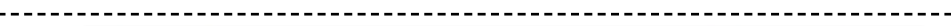

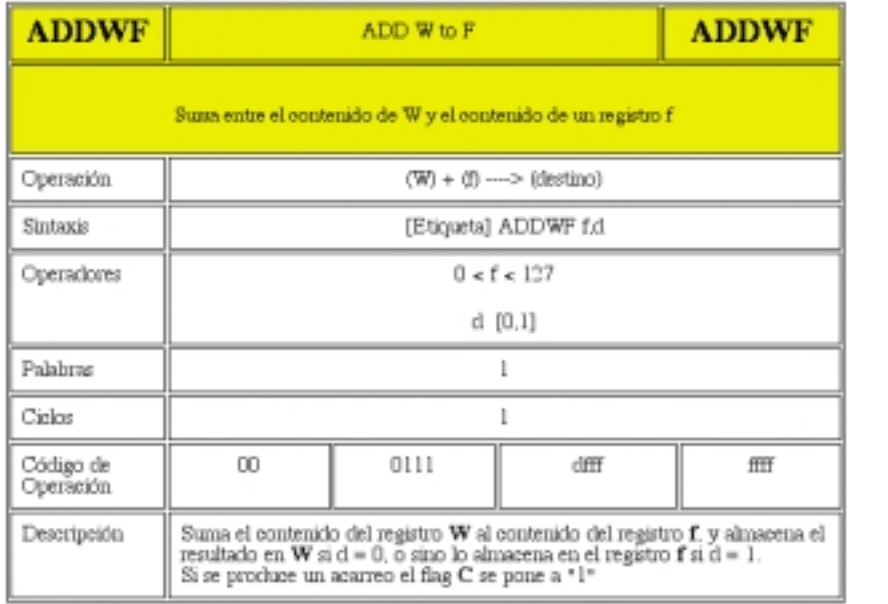

Registro de STATUS

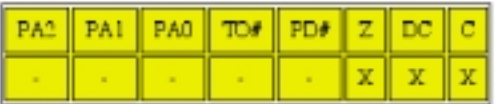

C Se pone a 1 si se produce un acarreo desde el bit de mayor peso.

DC Se pone a 1 si se genera un acarreo del bit 3 al bit 4.

Z Se pone a 1 si el resultado de la operaci n es cero.

# *EJEMPLO:*

Supongamos querer sumar el contenido del registro de trabajo con el contenido de un registro llamado REG, y queremos guardar el resultado en el registro de trabajo, la notaci n ser :

# **ADDWF REG,0**

Si antes de la instrucci n W = 10 h y REG = 21 h, el resultado de la suma ser 31 h que se guardar en el registro de trabajo, es decir, luego de la suma el contenido de los registros ser :

 $W = 31 h$  REG = 21 h

Note que el contenido del registro REG no se modific luego de la operaci n. Si la instrucci n hubiese sido:

# **ADDWF REG,1**

Entonces el resultado se hubiese guardado en REG, por lo tanto, luego de la operaci n el contenido de los registros ser a:

 $W = 10 h$  REG = 31 h

 $\frac{1}{2}$ 

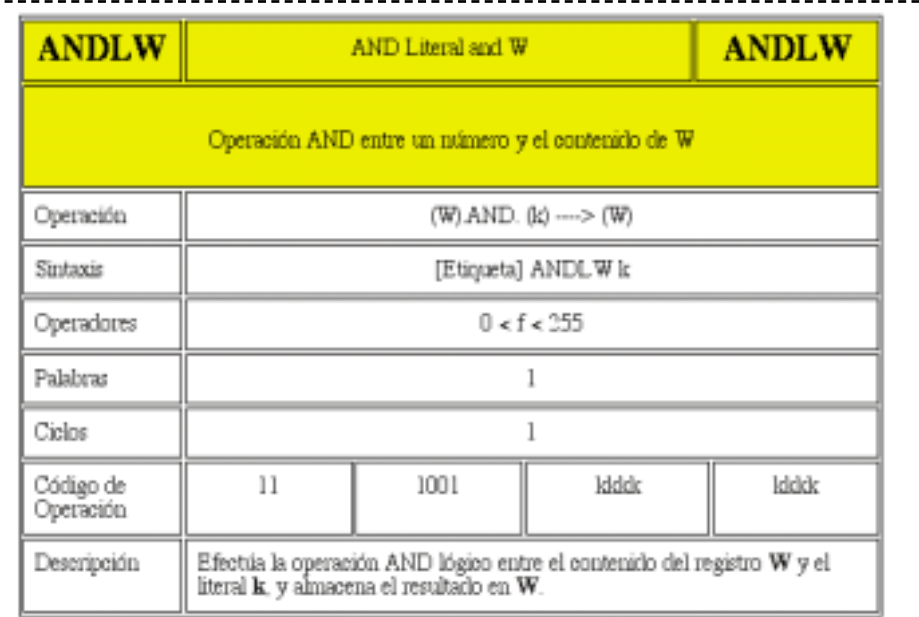

 $- - -$ 

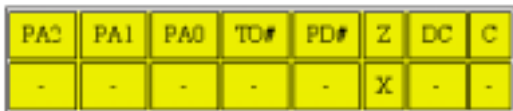

Z Se pone a 1 si el resultado de la operaci n es cero.

# *EJEMPLO:*

Supongamos querer hacer la funci n l gica AND entre el n mero 0001 0010 b que est almacenado en el registro de trabajo y el n mero 0011 1001 b. La instrucci n ser :

### **ANDLW B«00111001«**

Luego, antes de la instrucci n ten amos:

W = 0001 0010 b

Se realiza la operaci n:

(0001 0010) AND (0011 1001) = 0001 0000

Luego de la instrucci n, en W tendremos:

 $W = 0001 0000 b$ 

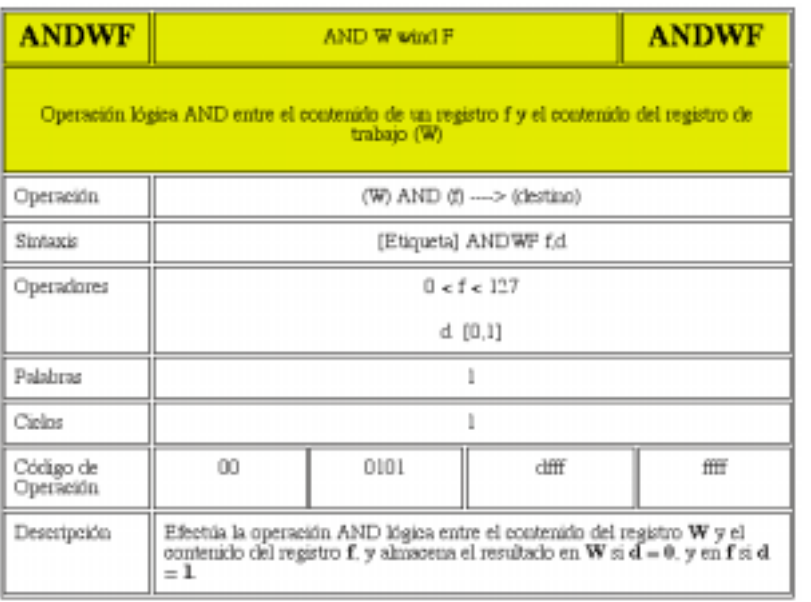

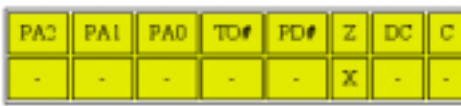

Z Se pone a 1 si el resultado de la operaci n es cero

# *EJEMPLO:*

Queremos realizar la operaci n AND entre el n mero 0001 1110 b que est almacenado en el registro ST y el n mero 1001 0110 b que est almacenado en el registro de trabajo, la instrucci n ser :

### **ANDWF ST,1**

Antes de ejecutarse la instrucci n tenemos:

 $W = 1001 0110 b$  ST = 0001 1110 b

Se realizar la operaci n:

(1001 0110) AND (0001 1110) = 0001 0110

Es decir que en los registros, luego de ejecutada la instrucci n tendremos:

W = 1001 0110 b (no ha cambiado)

ST = 0001 0110 (se ha almacenado el resultado).

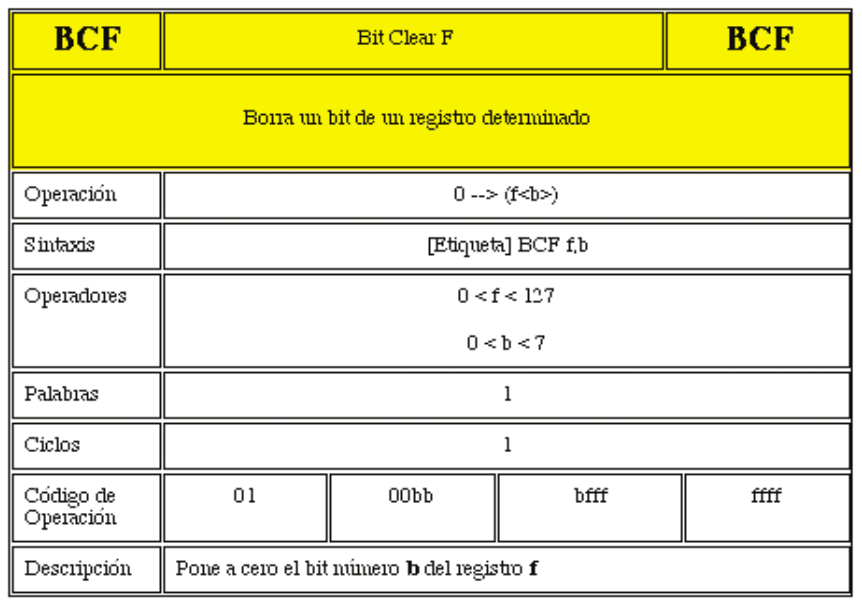

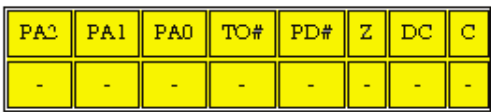

# *EJEMPLO:*

Queremos poner a 0 el bit N… 5 del registro DESC, luego la instrucci n ser :

**BCF DESC, 5**

Si antes de la instrucci n el registro DESC ten a:

DESC = 1111 0111 b

Al ejecutarse la instrucci n, el registro queda con el valor:

DESC = 1110 0111 b

**Nota:** Recuerde que el bit menos significativo es el cero y el m s significativo es el 7, es decir, los ocho bits de un registro se numeran de 0 a 7.

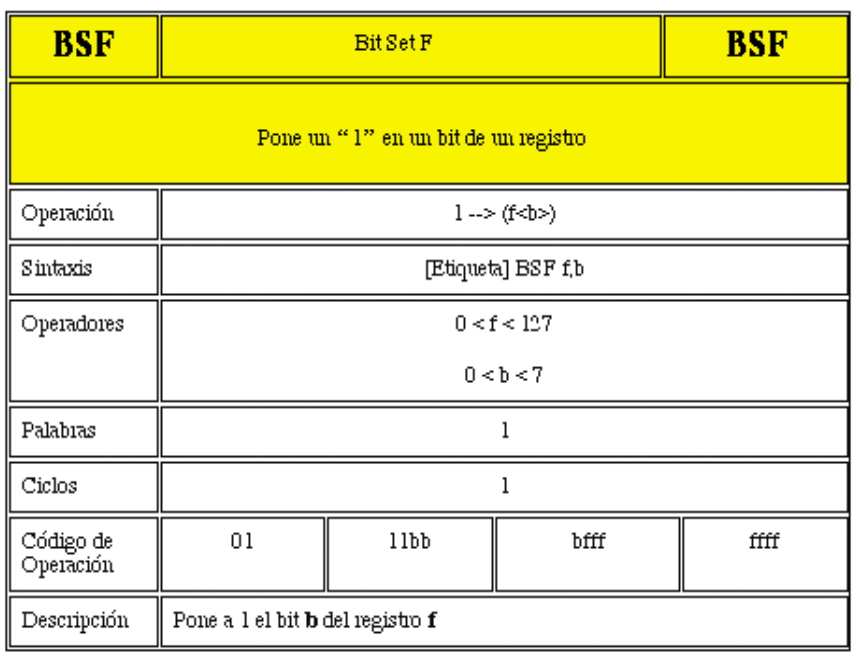

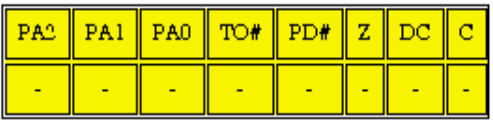

### *EJEMPLO:*

Queremos poner a 1 el bit N… 0 del registro DESC, luego la instrucci n ser :

# **BSF DESC, 0**

Si antes de la instrucci n el registro DESC ten a:

DESC = 1111 0111 b

Al ejecutarse la instrucci n, el registro queda con el valor:

DESC = 1111 0110 b

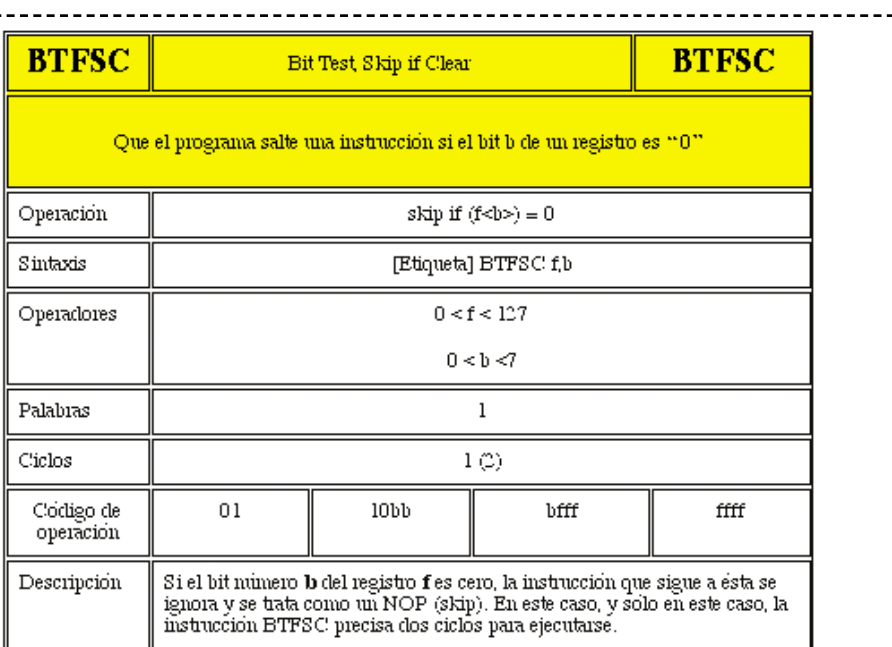

#### Registro de STATUS

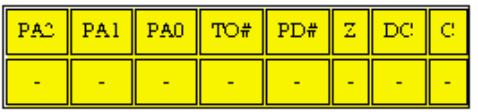

# *EJEMPLO:*

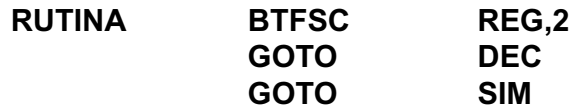

Bien, aqu hemos introducido algunas variables a saber:

*RUTINA* es una etiqueta, de modo tal que cuando alguna instrucci n haga que el contador de programa apunte a dicha etiqueta, entonces se ejecutar la instrucci n BTFSC.

*REG* es un registro que yo deb a haber postulado con anterioridad en el programa.

*DEC y SIM* son etiquetas, de modo que cuando el contador de programa est apuntando a la l nea:

# GOTO DEC

Entonces el programa se seguir ejecutando desde la l nea donde est la etiqueta DEC.

Si antes de la instrucci n el contador de programa (PC CP) est en la l nea donde se encuentra la etiqueta RUTINA, entonces se ejecutar la instrucci n BTFSC. Al ejecutarse, si el BIT 2 del registro REG es igual a cero, el contador de programa saltar una l nea e ir a ejecutar la instrucci n:

# GOTO SIM

Por ltimo, note que en esta instrucci n tenemos tres columnas y es la forma en que, en general, vamos a escribir un programa en lenguaje de usuario (editar un programa). En la primera columna se colocan las etiquetas , en la segunda columna se escribe siempre la instrucci n y en la tercera columna se escribe el operando de la instrucci n. Normalmente va una cuarta columna precedida del signo **;** (punto y coma) que se utiliza para escribir observaciones que no ser n tenidas en cuenta por el compilador o el ensamblador que convertir al programa que estaba en lenguaje de usuario en un programa en lenguaje de m quina (para los PICS es un lenguaje hexadecimal o .hex).

La misma instrucci n de nuestro ejemplo la podr amos escribir de la siguiente manera:

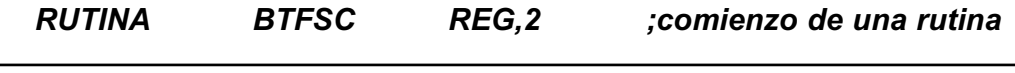

La cuarta columna no ser tenida en cuenta dado que est precedida del signo **;**

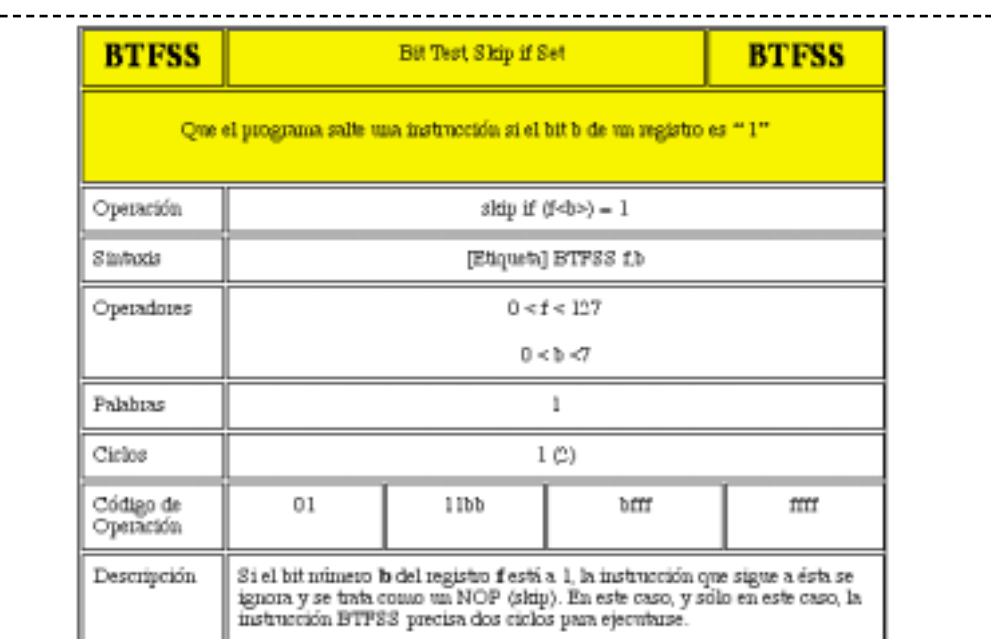

Registro de STATUS

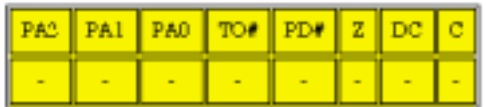

*EJEMPLO:*

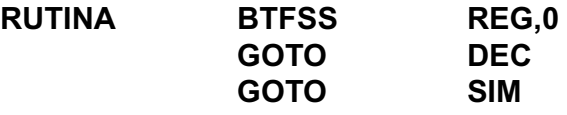

Igual que en el caso anterior hemos introducido algunas variables a saber:

*RUTINA* es una etiqueta, de modo tal que cuando alguna instrucci n haga que el contador de programa apunte a dicha etiqueta, entonces se ejecutar la instrucci n BTFSS.

*REG* es un registro que yo deb a haber postulado con anterioridad en el programa.

*DEC y SIM* son etiquetas, de modo que cuando el contador de programa est apuntando a la l nea:

GOTO DEC

Entonces el programa se seguir ejecutando desde la l nea donde est la etiqueta DEC.

Si antes de la instrucci n el contador de programa PC est en la l nea donde se encuentra la etiqueta RUTINA, entonces se ejecutar la instrucci n BTFSS. Al ejecutarse, si el BIT 0 del registro REG es igual a uno, el contador de programa saltar una l nea e ir a ejecutar la instrucci n:

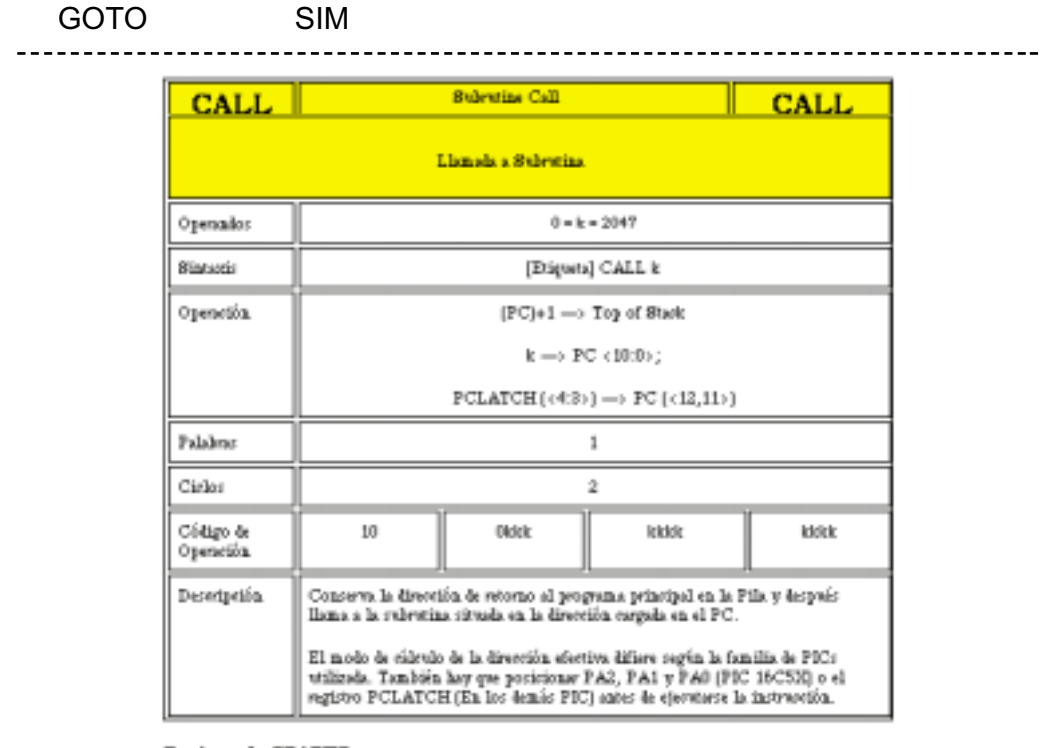

#### **Registro de STATUS**

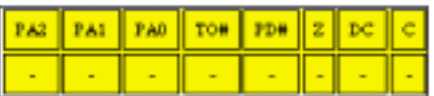

*EJEMPLO:*

**DIV CALL RUTIN**

En la l nea DIV se encuentra la instrucci n CALL. Cuando el PC apunta a esta l nea, autom ticamente va a ejecutar un programa que se encuentra en la l nea que posee la etiqueta RUTIN. Cuando termina de ejecutarse la subrutina, se vuelve al programa principal a la l nea siguiente a DIV (se dice DIV+1).

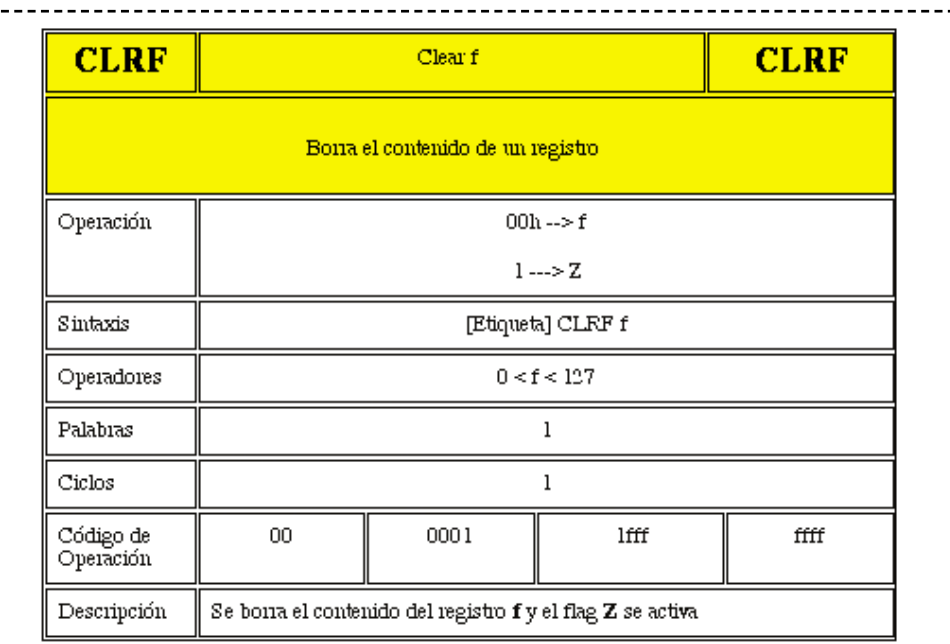

#### Registro de STATUS

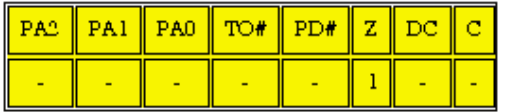

Z Se pone a 1 si el resultado de la operaci n es cero.

# *EJEMPLO:*

 $- - -$ 

### **CLRF REG**

Si antes de la instrucci n:

 $REG = 5A h$ 

Al ejecutarse:

 $REG = 00 h$ flag  $Z = 1$ 

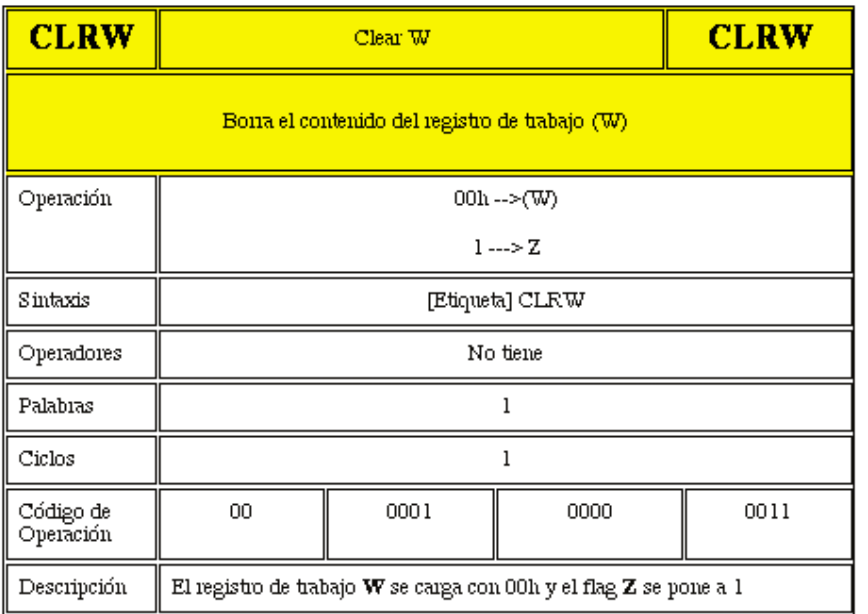

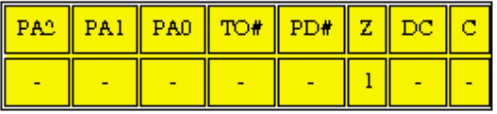

Z Se pone a 1 si el resultado de la operaci n es cero.

# *EJEMPLO*:

# **CLRW**

Si antes de la instrucci n:

W= 0011 1111 b

Al ejecutarse:

 $W = 00$ flag  $Z = 1$ 

En definitiva, es una instrucci n que se utiliza cuando debemos asegurarnos que el contenido del registro de trabajo es igual a 0 .

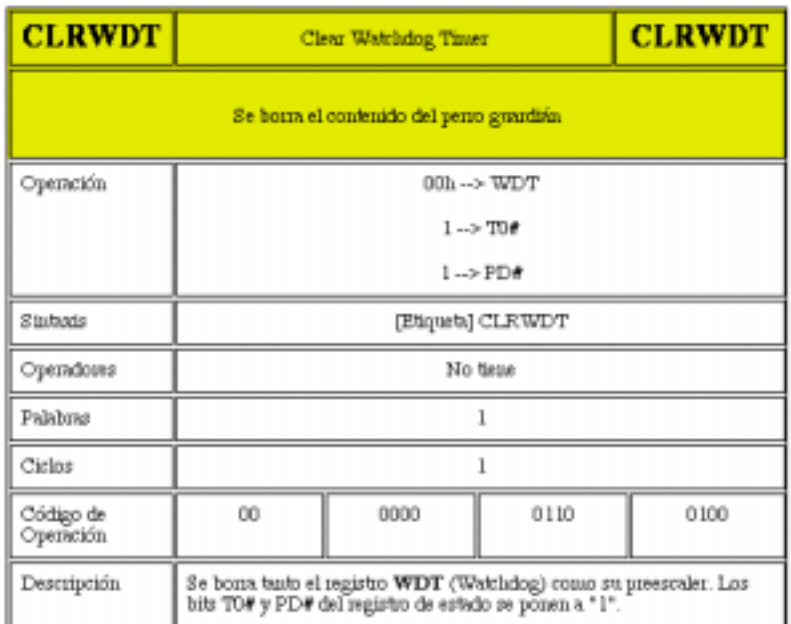

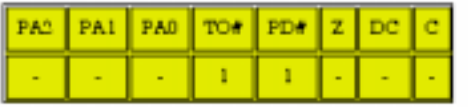

Cuando se ejecutan las instrucciones CLRWDT o SLEEP, T0# se pone a 1. Se pone a 0 si el temporizador Watchdog se desborda.

PD# se pone a 1 cuando se ejecuta la instrucci n CLRWDT o SLEEP.

# *EJEMPLO:*

# **CLRWDT**

Si antes de ejecutarse la instrucci n:

WDT = 0000 0100 b

Al ejecutarse:

WDT = 0000 0000 b

Preescaler WDT = 0 bit de estado  $TO = 1$ bit de estado PD = 1

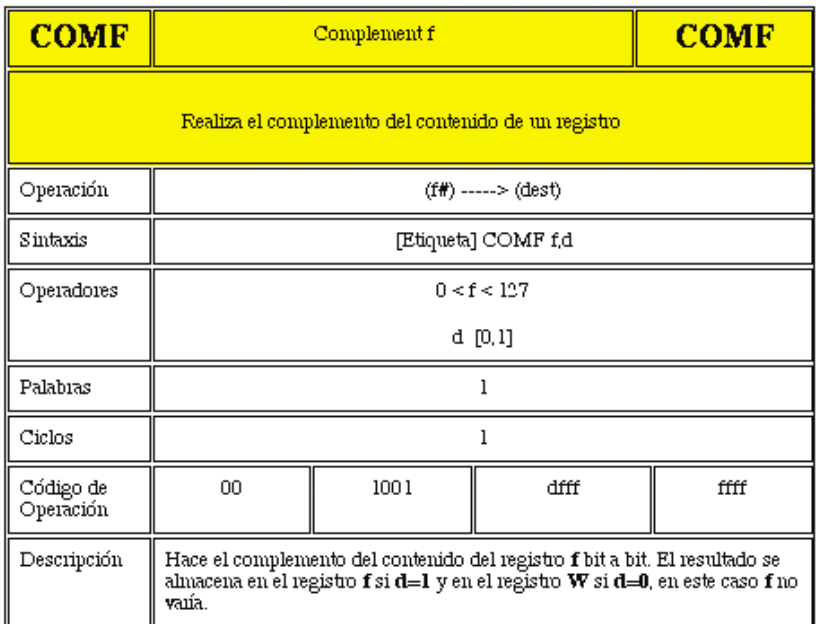

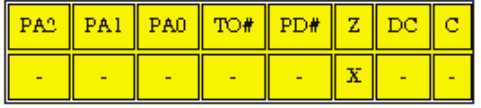

Z Se pone a 1 si el resultado de la operaci n es cero.

# *EJEMPLO:*

# **COMF DIS,0**

Realiza el complemento del n mero almacenado en el registro DIS y guarda el resultado en el registro W. Si antes de la instrucci n:

```
DIS = 0011 1110 bW = 0000 0000 b
```
Al ejecutarse:

 $DIS = 0011 1110 b$ W = 1100 0001 b flag  $Z = 0$ 

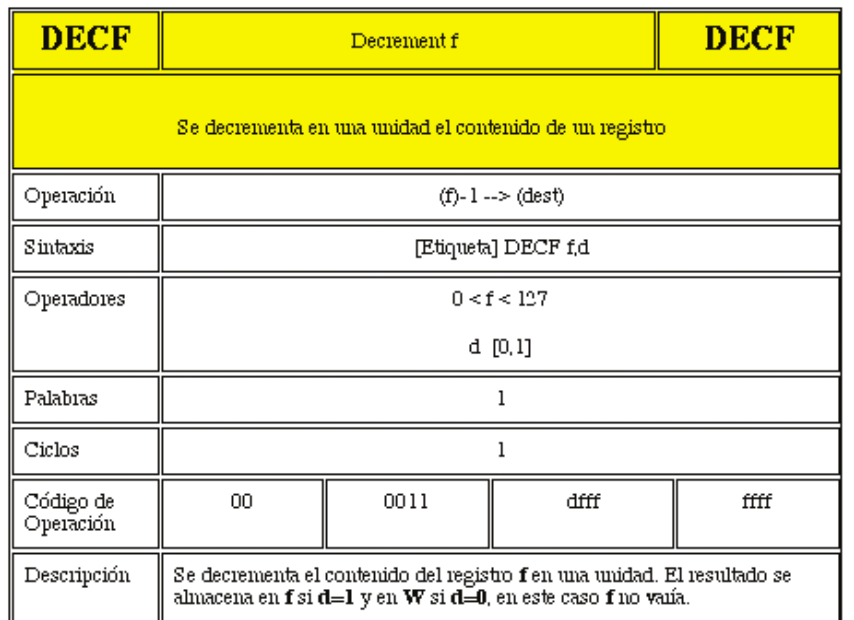

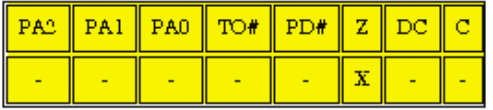

Z Se pone a 1 si el resultado de la operaci n es cero.

# *EJEMPLO:*

# **DECF SINT,1**

Cuando el PC llega a esta l nea, se decrementa el contenido del registro SINT y en dicho registro se guarda el resultado. El registro de trabajo no interviene para nada. Si antes de la instrucci n:

SINT = 0011 0111 b  $Z = 0$ 

Al ejecutarse:

SINT = 0011 0110 b  $Z = 0$ 

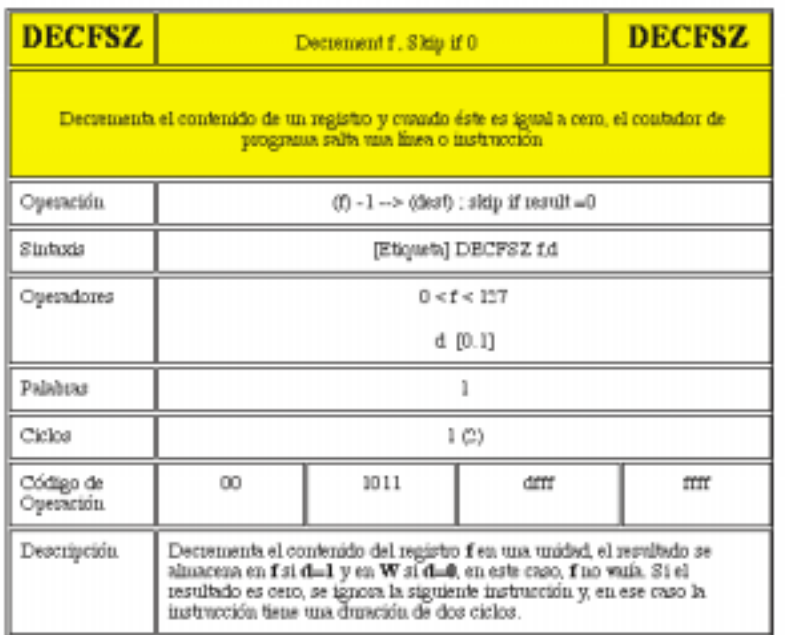

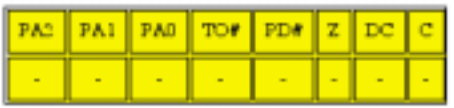

*EJEMPLO:* 

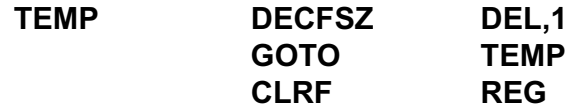

Con estas l neas de programa estamos realizando una temporizac n , consumiendo ciclos de reloj. Cuando el PC se ubica en la l nea TEMP, se decrementa el contenido del registro DEL. Supongamos que el registro DEL estaba cargado con el n mero 50 expresado en notaci n decimal, al ejecutarse la instrucci n, ahora el contenido de dicho registro ser 49 (distinto de cero) por lo tanto el PC se ubicar en la siguiente l nea (GOTO TEMP). Cuando esto ocurre, la instrucci n est enviando al PC nuevamente a la etiqueta TEMP, con lo cual se volver a decrementar el contenido del registro DEL que ahora tendr cargado el n mero 48. Este ciclo se repite constantemente hasta que en el registro DEL se encuentre el n mero

00 en cuyo caso el CP saltar una l nea y ejecutar la siguiente instrucci n que en este caso es CLRF REG.

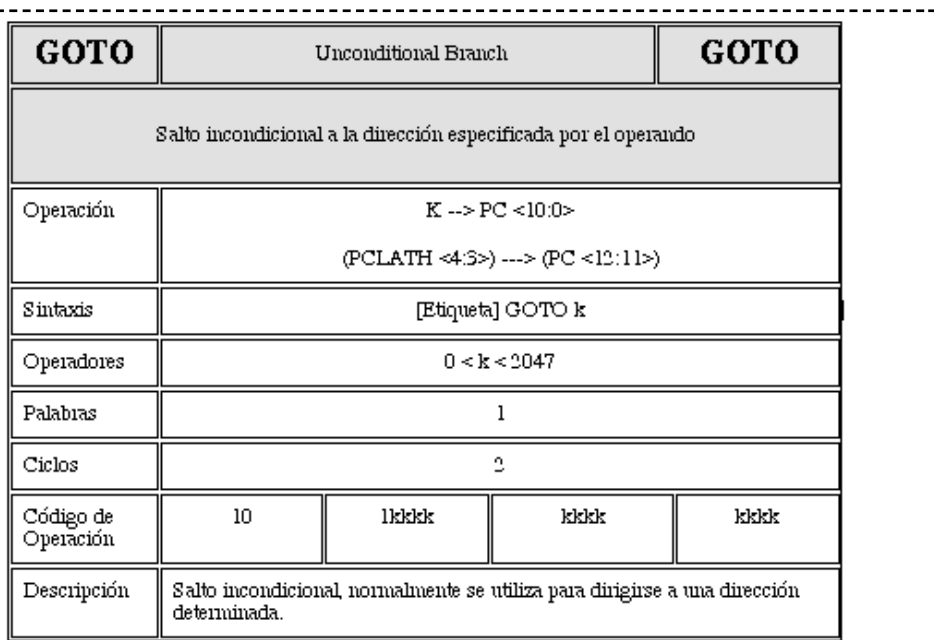

#### Registro de STATUS

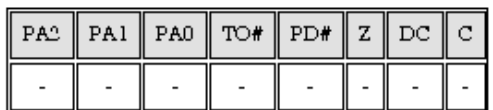

*EJEMPLO:* 

### **GOTO TEMP**

Al ejecutarse la instrucci n, el contador de programa se dirige a la direcci n donde se encuentra la etiqueta TEMP.

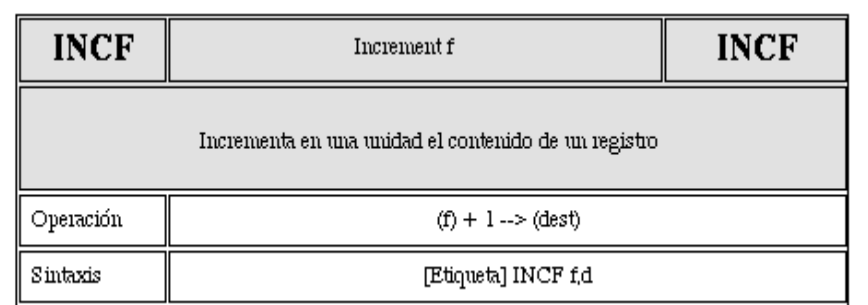

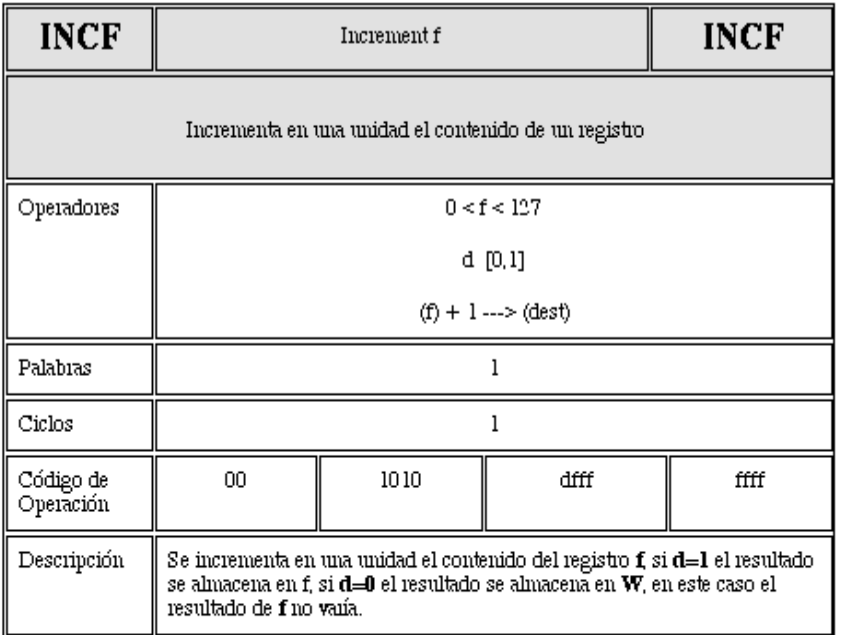

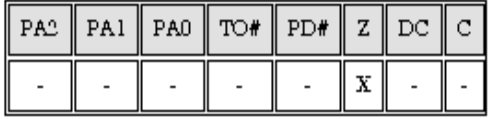

Z Se pone a 1 si el resultado de la operaci n es cero al haber desbordamiento.

# *EJEMPLO:*

### **INCF REG,1**

Cuando el PC llega a esta instrucci n se incrementa el contenido del registro REG y el resultado se guarda en el mismo registro, en este caso el registro de trabajo no interviene para nada. Si antes de la instrucci n:

```
REG = FF h
flag Z = 0Al ejecutarse: 
REG = 00 (FF h + 1 h = 00 h)flag Z = 1
```
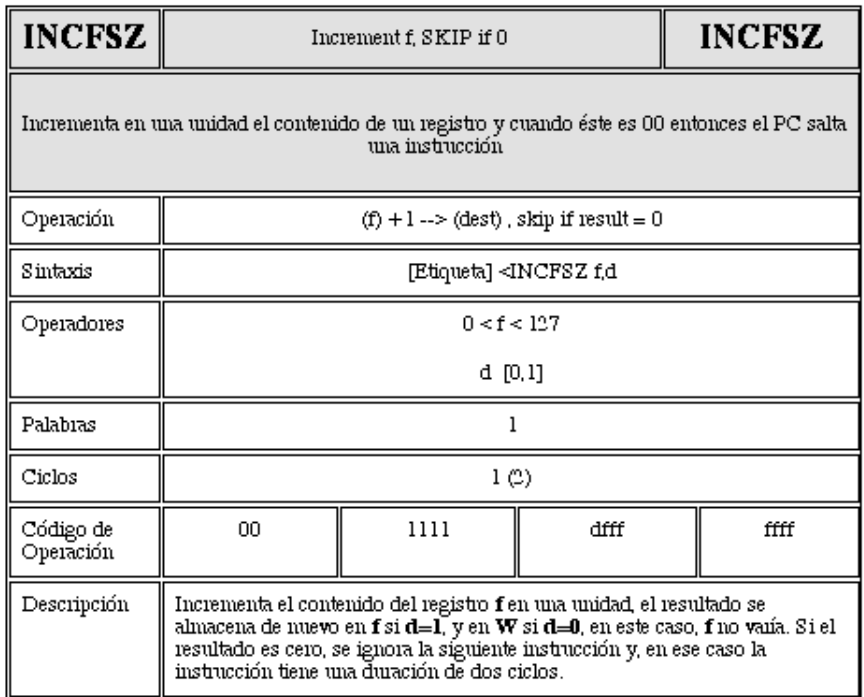

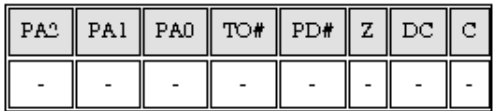

*EJEMPLO:* 

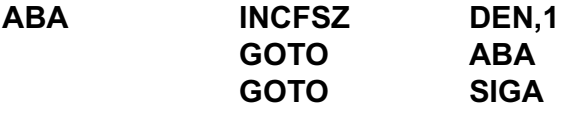

Para entender c mo es que si incrementamos un n mero en alg n momento ste puede llegar a cero, hay que decir que cuando se llega a la capacidad m xima de un registro, el pr ximo incremento har que ste se coloque en cero (en todos sus bits) produci ndose un desborde.

Si el registro DEN ten a el n mero:

DEN = 0111 0001 b

Al ejecutarse la instrucci n INCFSZ:

DEN = 0111 0010 b (se increment en una unidad)

Entonces el PC va a la direcci n GOTO ABA lo que hace que se vuelva a incrementar nuevamente el contenido de DEN. Este ciclo se repite hasta que el contenido de DEN sea cero en cuyo caso el PC salta una instrucci n y ejecutar la l nea GOTO SIGA (SIGA es el nombre que le hemos dado a otra variable o registro).

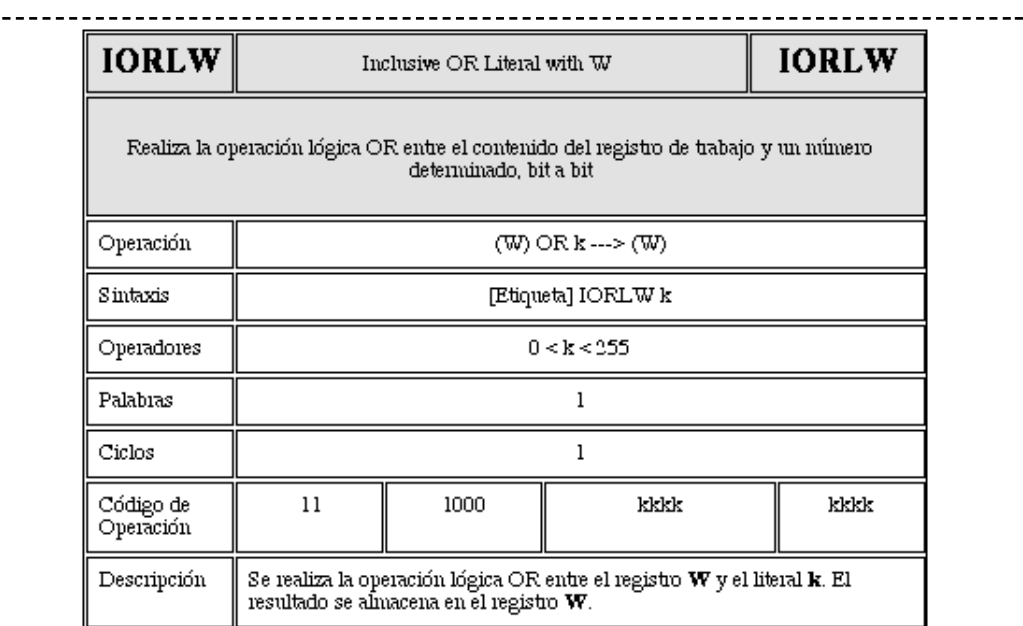

**Registro de STATUS** 

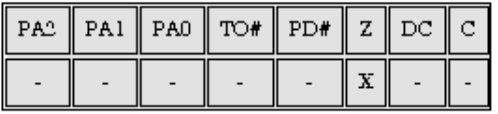

Z Se pone a 1 si el resultado de la operaci n es cero

EJEMPLO:

# **IORLW 0x32**

Esto quiere decir que se realiza la operaci n OR entre el contenido del registro de trabajo y el n mero 32 expresado en hexadecimal, luego:

32 h = 0011 0010 b

Si en W est almacenado el n mero:

W = 0001 1110 b, luego de la instrucci n, en el registro de trabajo se almacenar el resultado es decir:

 $W = 00101100 b$ 

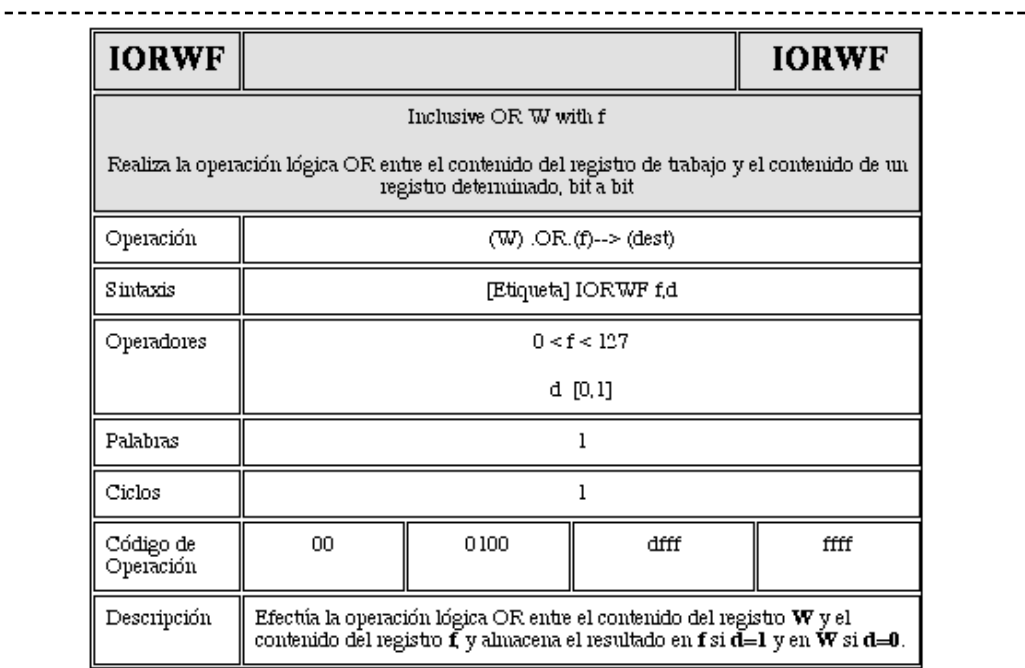

#### Registro de STATUS

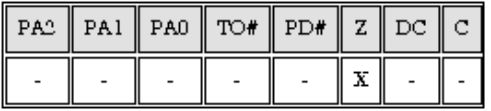

Z Se pone a 1 si el resultado de la operaci n es cero.

# *EJEMPLO:*

### **IORWF RES,1**

Si antes de la instrucci n:

 $RES = 13 h = 0001 0011 b$  $W = 91 h = 1001 0001 b$ 

Al ejecutarse la instrucci n:

RES = 0001 0011 b OR 1001 0001 b = 1001 0011 b = 93 h

El contenido del registro de trabajo no se altera.

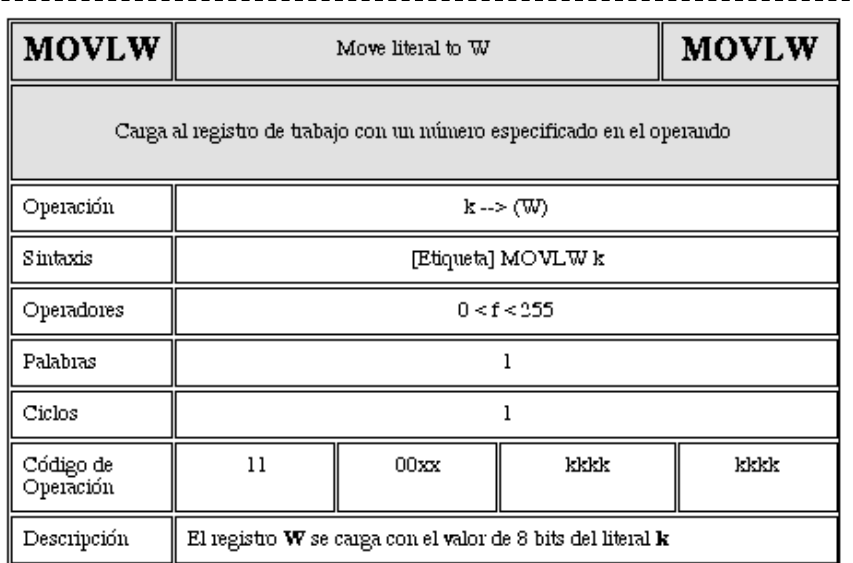

**Registro de STATUS** 

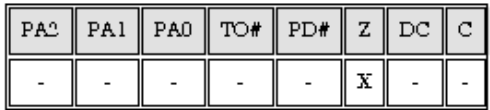

# *EJEMPLO:*

**MOVLW 0x50**

Al ejecutarse la instrucci n, en el registro de trabajo tendremos:

 $W = 50 h$ 

La instrucci n MOVLW suele emplearse en la construcci n de las denominadas tablas que se construyen mediante la comparaci n de n meros. En ese caso se carga directamente en el registro de trabajo el n mero de referencia que se comparar con cantidades almacenadas en memoria (datos) mediante una instrucci n posterior.

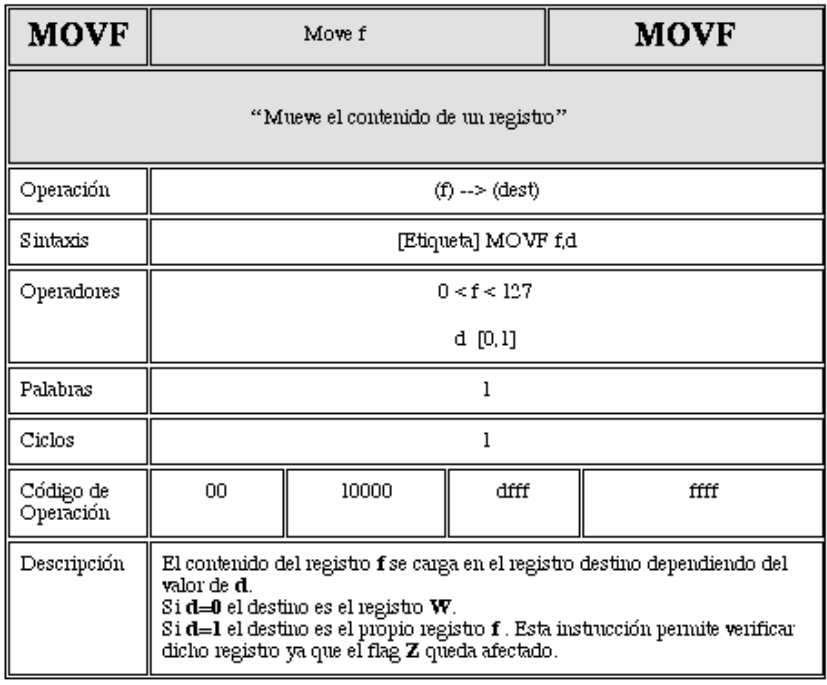

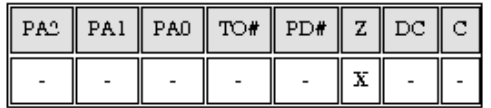

Z Se pone a 1 si el resultado de la operaci n es cero.

# *EJEMPLO:*

# **MOVF SER,0**

Si el contenido del registro SER es:

 $SFR = 12 h$ 

Luego de ejecutarse la instrucci n se tendr :

 $W = 12 h$ SER = 12 h

Note que en este caso si el operando hubiese sido SER,1, entonces el propio contenido del registro se hubiese cargado en el mismo registro, lo que se emplea para corroborar que realmente esa posici n de memoria tiene el dato esperado.

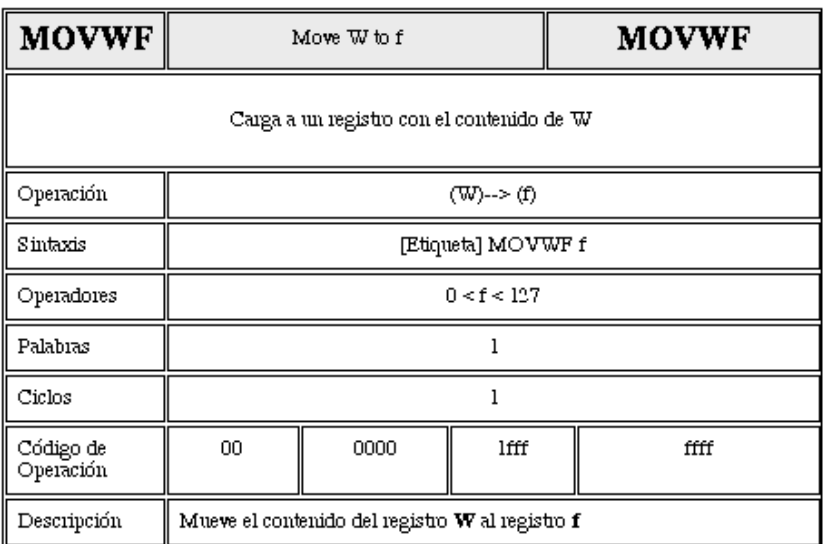

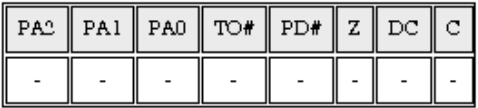

*EJEMPLO*:

**MOVWF DIR**

En este caso se carga al registro DIR con el contenido del registro de trabajo (W). Si antes de la instrucci n:

 $W = 4C$  h

Al ejecutarse:

 $DIR = 4C h$  $W = 4C$  h

MOVWF es una de las instrucciones m s empleadas para la construcci n de programas dado que suele ser el medio empleado para cargar datos en posiciones de memoria RAM. Para que tenga una idea, es muy com n encontrar la siguiente secuencia:

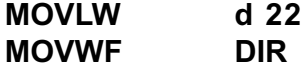

Aqu hemos cargado al registro DIR con el n mero 22 expresado en decimal.

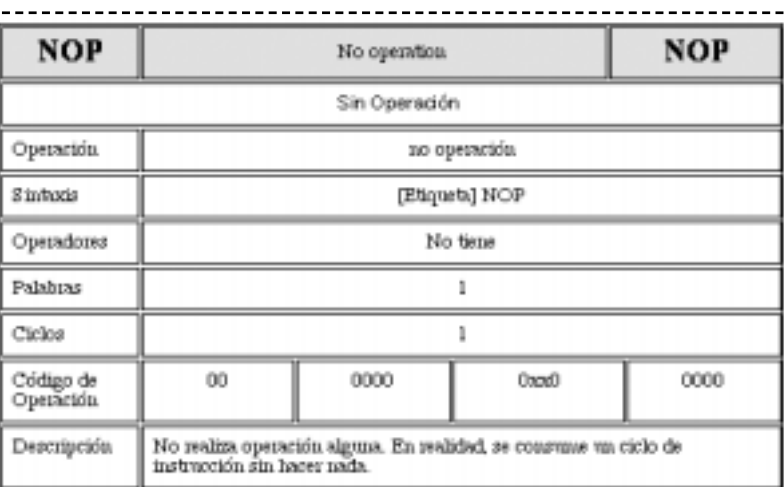

#### Registro de STATUS

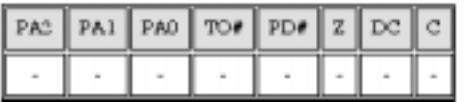

*EJEMPLO:* 

#### **NOP**

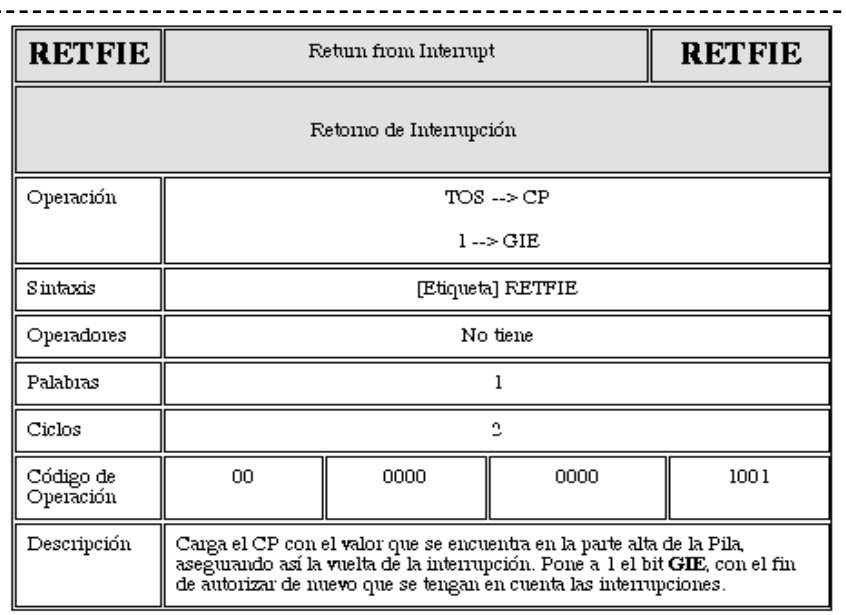

# *EJEMPLO:*

### **RETFIE**

Al ejecutarse esta instrucci n el contador de programa se dirige a la direcci n cargada en la posici n m s alta de la pila y el bit GIE se pone a 1 con el objeto de habilitar nuevamente la posibilidad de interrupci n.

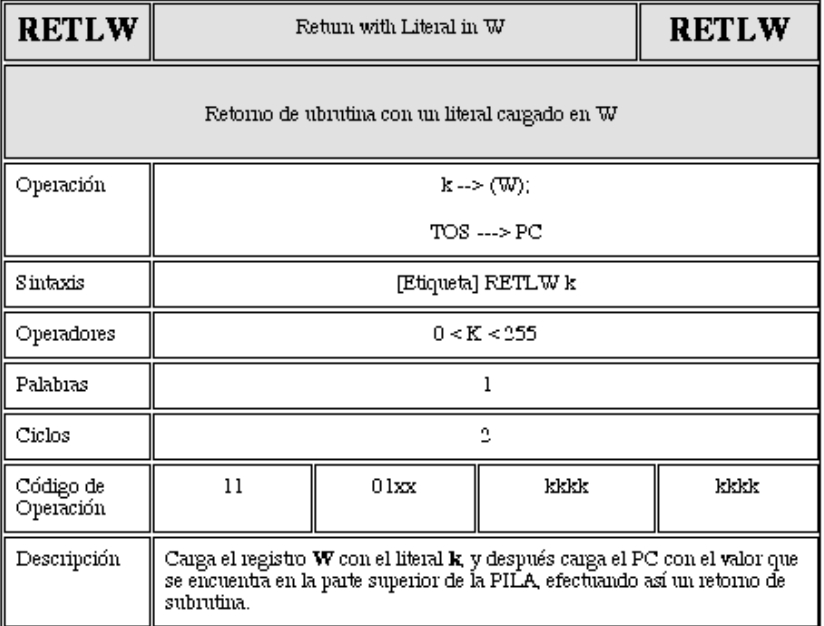

Registro de STATUS

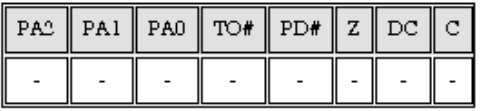

# *EJEMPLO:*

### **RETLW k**

Como es l gico, esta instrucci n est ligada con las subrutinas, dado que nos indica que sta ha terminado y el retorno inmediato con la carga en el registro de trabajo W de un n mero que est expresado en la siguiente columna de la instrucci n. Adem s carga al CP con el valor que previamente almacen en la PILA (STACK).

Esta instrucci n tarda dos ciclos de instrucci n.

Siempre W debe regresar con un literal (muchas veces ese literal es cero). Muchas veces es til esta instrucci n, especialmente cuando deseamos regresar al programa principal con alg n valor obtenido de la subrutina.

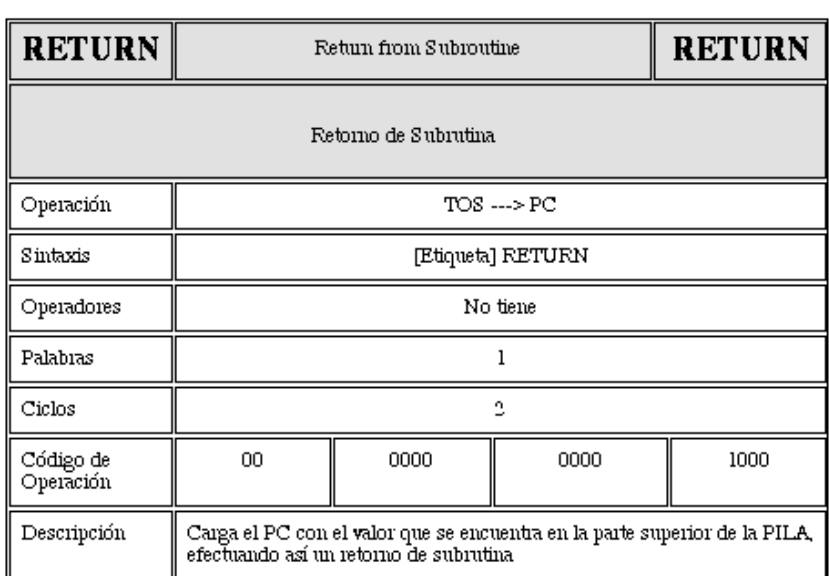

#### Registro de STATUS

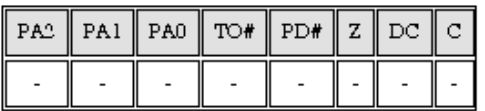

Esta instrucci n no amerita ejemplo alguno, dado que cuando sta se ejecuta, se vuelve al programa principal a una direcci n que est almacenada en el STACK.

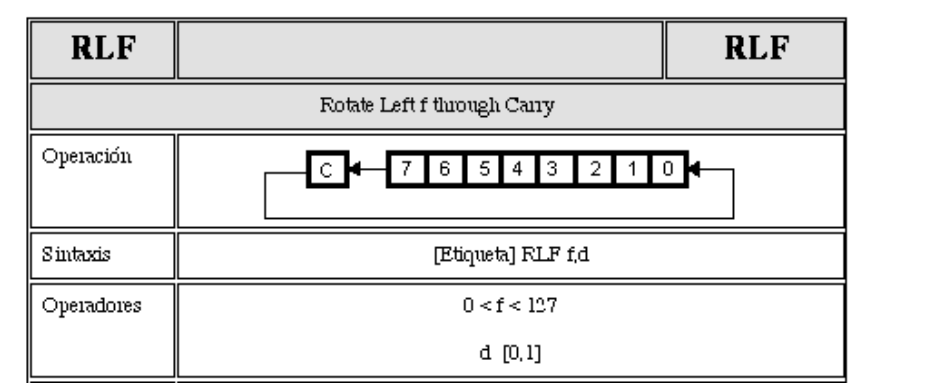

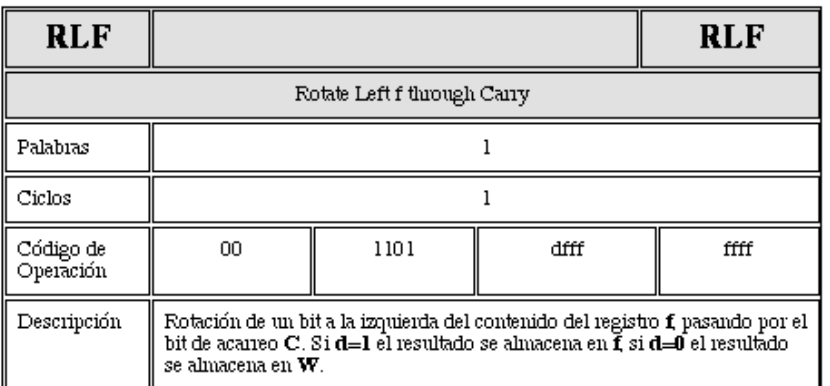

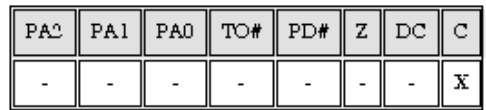

*EJEMPLO:*

**RLF REG,0**

Si antes de la instrucci n:

REG = 1110 0110 b flag  $C = 0$ 

Como d = 0 el resultado se guardar en W. Al ejecutarse la instrucci n:

REG = 1110 0110 b  $W = 1100 1100 b$ flag C = 1

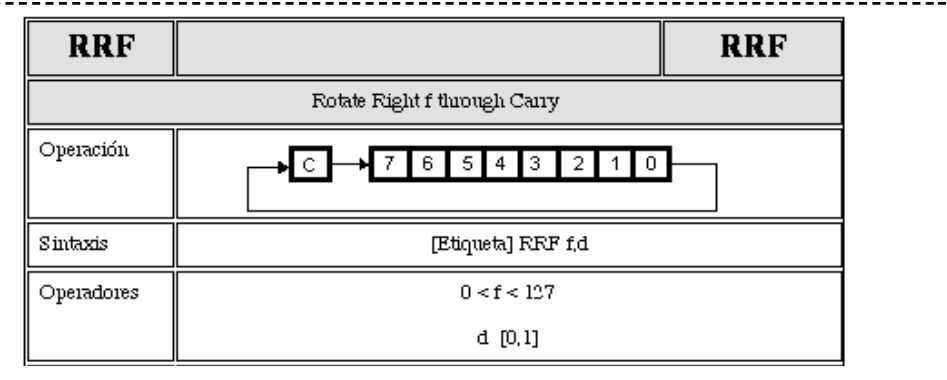

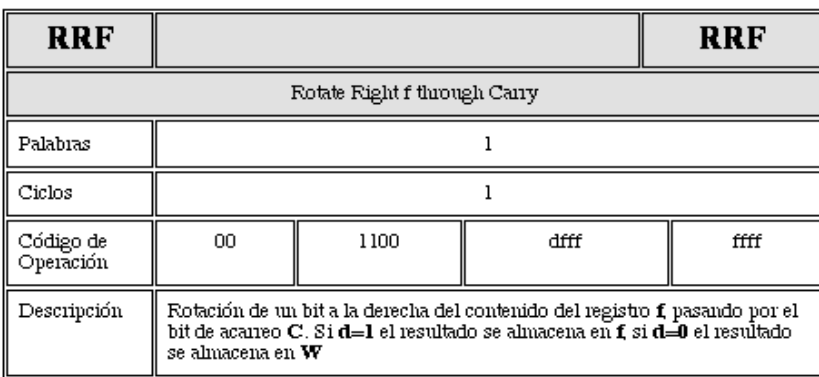

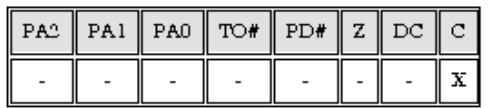

*EJEMPLO:* 

**RRF REG,0**

Si antes de la instrucci n:

REG1 = 1110 0110 b flag  $C = 1$ 

Como d = 0 el resultado se guardar en W. Al ejecutarse la instrucci n:

REG = 1110 0110 b W = 0111 0011 b flag  $C = 0$ 

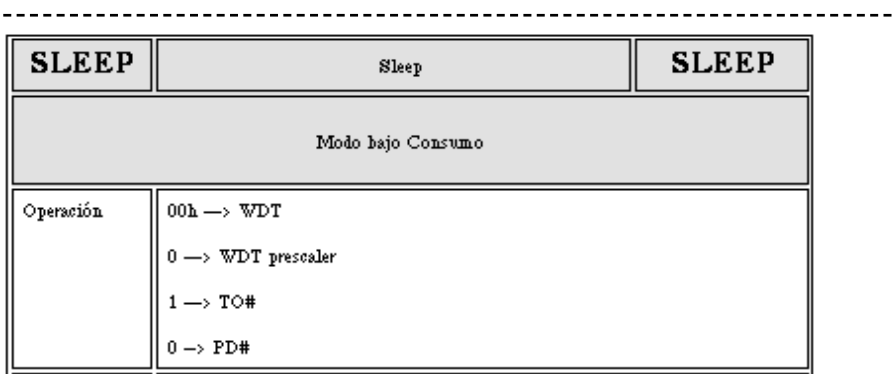

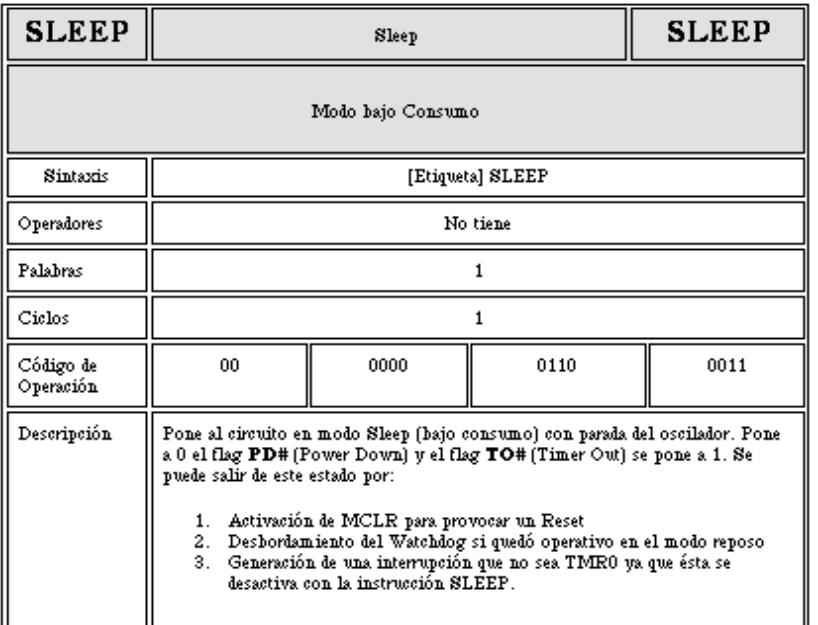

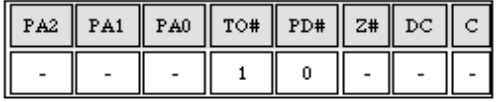

TO Se pone a 1 al ejecutar la instrucci n SLEEP o CLRWDT. PD Se pone a 0 al ejecutar la instrucci n SLEEP.

Es una instrucci n muy usada en programas almacenados en los microprocesadores empleados en controles remoto. Normalmente el circuito est en modo SLEEP mientras no se detecte la acci n de una tecla, pero cuando no hay ninguna orden, vuelve a este estado.

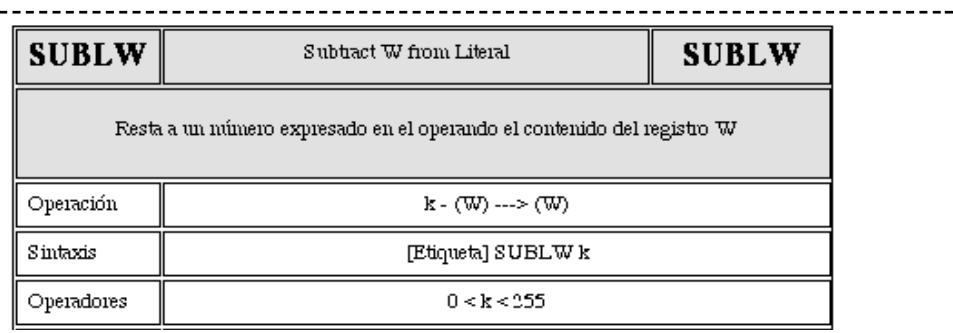

 $- - - - -$ 

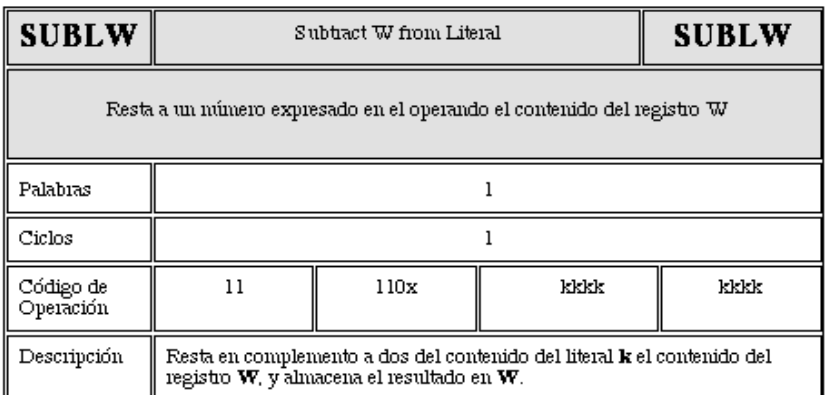

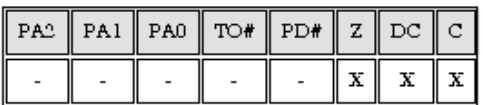

Z Se pone a 1 si el resultado de la operaci n es cero.

DC Se pone a 1 si se genera un acarreo del bit 3 al grupo de 4 bits superior. C Se pone a 1 si se genera un acarreo del bit de mayor peso.

### *EJEMPLO:*

**SUBLW 0x 05**

a) Si antes de la instrucci n:

 $W = 01 h$ 

Al ejecutarse la instrucci n:

 $W = (05 - 01) = 04$ flag C = 1 ; el resultado es positivo

b) Si antes de la instrucci n: W = 05 h

Al ejecutarse la instrucci n:  $W = (05 - 05) = 00$  h

flag  $C = 1$ ; el resultado es cero flag  $Z = 1$ 

c) Si antes de la instrucci n. W = 07 h

Al ejecutarse:  $W = (05 - 07) = FE$  h

flag  $C = 0$ ; el resultado es negativo.

-------

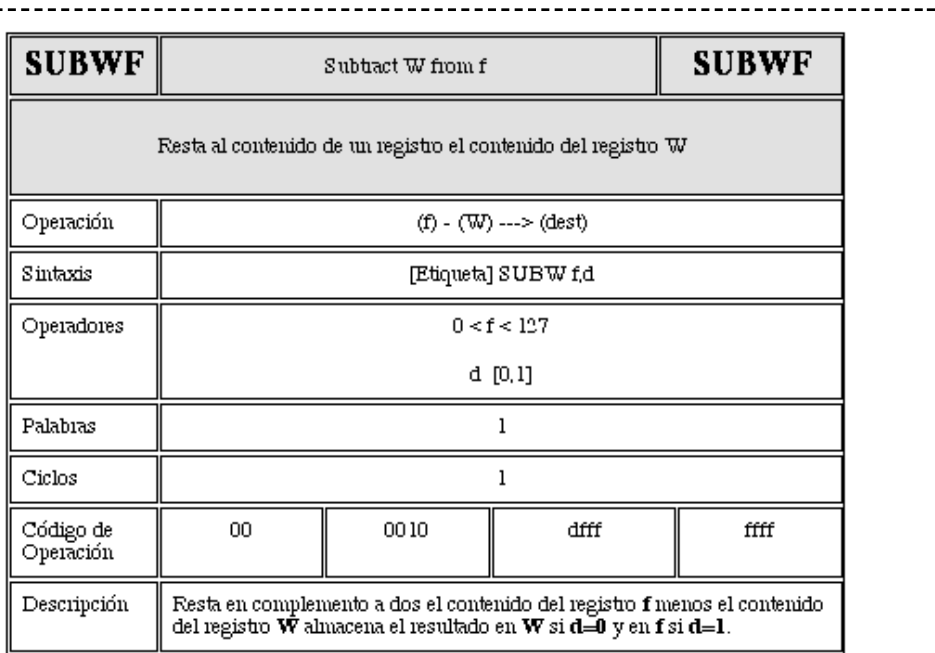

Registro de STATUS

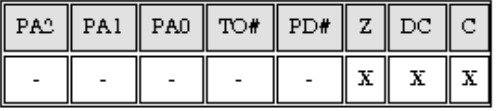

Z Se pone a 1 si el resultado de la operaci n es cero.

DC Se pone a 1 si se genera un acarreo del bit 3 al grupo de 4 bits superior. C Se pone a 1 si se genera un acarreo del bit de mayor peso.

Tenga presente que el complemento a 2 de un registro (sustraendo), equivale a restar dicho registro de 256 (255+1). Si el resultado se lo debemos sumar a otro registro (minuendo), si el minuendo (que lo vamos a sumar), es mayor o igual que el sustraendo (que se lo restamos a 256), el resultado ser mayor que 255 y por ende se producir un desborde u overflow con lo que C="1". Esto quiere decir que si C=1 entonces el reultado de la resta es positivo.

Para el acarreo decimal, el bit DC se colocar en "1" cuando el valor del nibble menos significativo (desde el bit 0 al 3) del registro W, sea menor que el nibble menos significativo del registro REG (registro fuente).

*EJEMPLO:* 

**SUBWF REG,1**

a) Si antes de la instrucci n:

 $REG = 04 h$  $W = 02 h$ 

Al ejecutarse la instrucci n:

 $REG = (04 - 02) = 02h$  $W = 02 h$ flag  $C = 1$ ; el resultado es positivo

b) Si antes de la instrucci n:

 $REG = 04 h$  $W = 04 h$ 

Al ejecutarse la instrucci n:

 $REG = (04 - 04) = 00h$  $W = 04 h$ flag  $C = 1$ ; el resultado es cero flag  $Z = 1$ ; el resultado es cero

c) Si antes de la instrucci n:

REG = 0100 0110 b (70 en decimal)

W = 1110 0000 b (224 en decimal)

Aqu ocurre un caso especial, veamos por qu . La operaci n es la siguiente:

¥ Se realiza el complemento a 2 del sustraendo (complemento a 2 de W)

¥ Se suma el contenido de REG con dicho complemento a 2 de W.

¥ El resultado de esta adici n, ser el resultado de la resta.

Manejo de las Instrucciones de un PIC

| Registro w             | 1110 0000                                                              |
|------------------------|------------------------------------------------------------------------|
| Complemento a 1        | 0001 1111                                                              |
| Sumando 1<br>Resultado | 0010 0000 (complemento a 2 del<br>contenido de $W = 32$<br>en decimal) |

Ahora debemos sumar 32 m s 70 que es el contenido de REG, el resultado ser :

 $32 + 70 = 102$ 

¥ El resultado no excede de 255, por lo que no hay bit de acarreo y en consecuencia "C" es igual a 0 (lo que indica resultado negativo).

Cuando el minuendo sea menor que el sustraendo, el n mero que debemos restar de 256, es mayor que el que habr que sumar (REG), por lo tanto no habr desbordamiento y el bit Carry C ser siempre igual a "0".

El acarreo decimal DC se ha colocado en 1, ya que el valor del pack menos significativo (del bit 0 al 3), del registro de trabajo W (es 0000) y es menor que el del registro REG (registro fuente, es 0110). Por ltimo el bit Z es 0, ya que el resultado de la operaci n no es cero.

Como consecuencia de un resultado negativo, el registro Reg permanece inalterable y en el registro W estar el resultado de la operaci n:

W = 0010 0110 b (decimal 102) REG = 0100 0110 b (decimal 70)  $Flat C = 1$ Flag  $DC = 0$ Flag  $Z = 0$ 

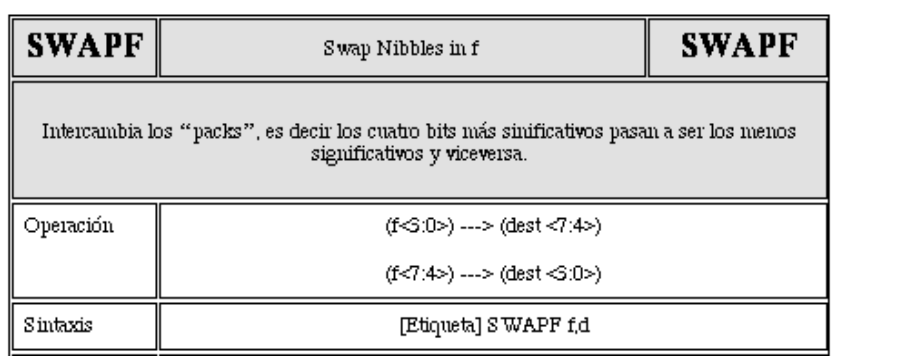

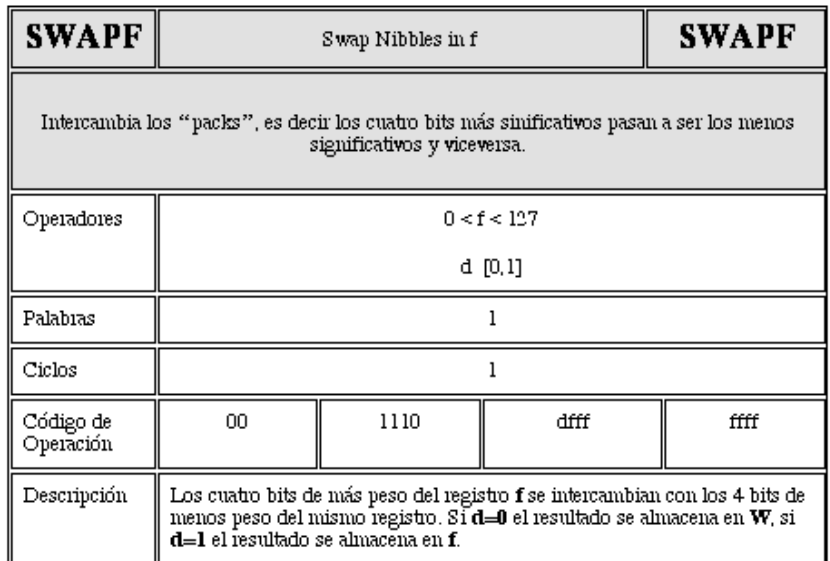

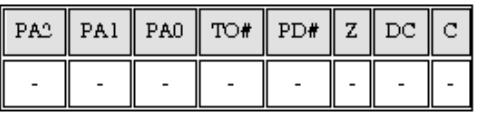

*EJEMPLO:* 

**SWAPF INDI,0**

Si antes de la instrucci n:

INDI = 1010 0101 h

Como d=0 el resultado se almacenar en W, luego de la ejecuci n de la instrucci n tendremos:

 $INDI = 10100101 b$ W = 0101 1010 b

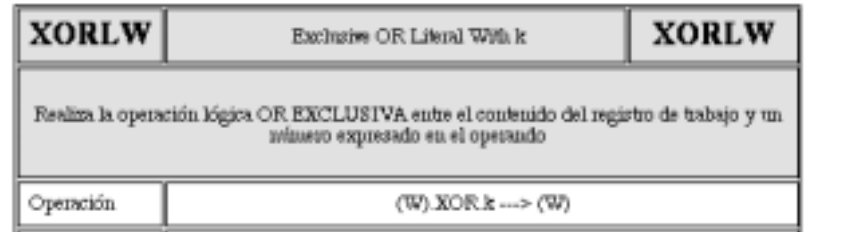

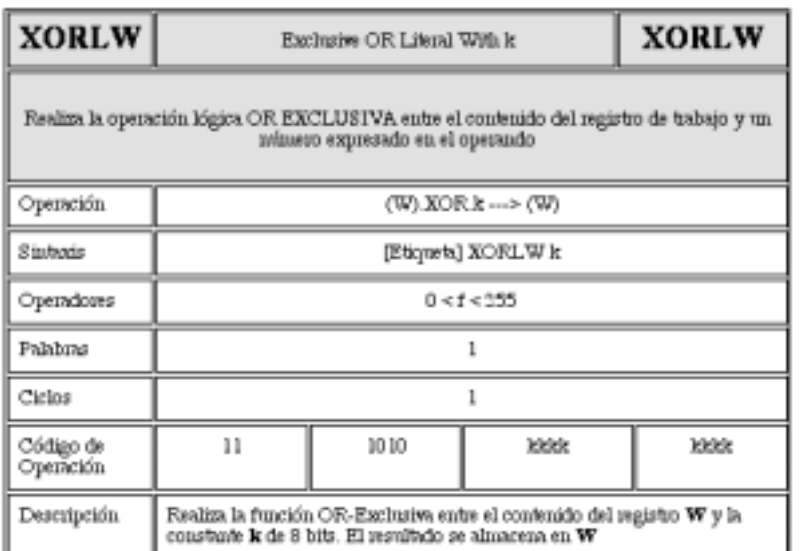

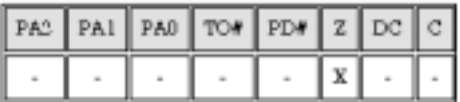

Z Se pone a 1 si el resultado de la ltima operaci n es cero.

# *EJEMPLO:*

**XORLW B 0011 1000**

Si antes de la instrucci n:

 $W = 10110101 b$ 

Al ejecutarse la instrucci n:

W = 1011 0101 b ⊕ 0011 1000 b = 1000 1101

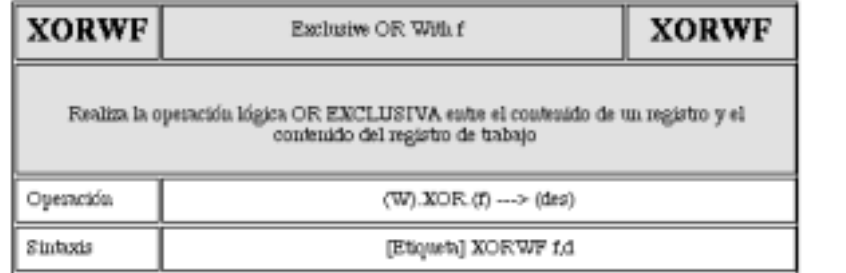

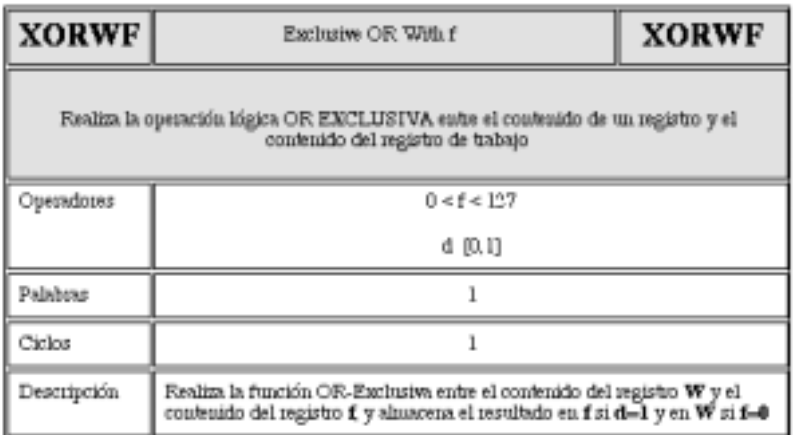

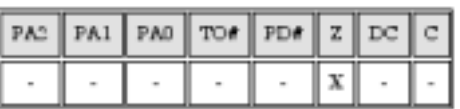

**EJEMPLO:** 

**XORWF REG,1**

Si antes de la instrucci n:

REG = 0011 1000 b W = 1011 0101 b

Como d=1, el resultado se almacena en REG Al ejecutarse la instrucci n:

 $REG = 1011 0101 b \oplus 0011 1000 b = 1000 1101$  $W = 10110101 b$ 

\*\*\*\*\*\*\*\*\*\*\*\*\*\*\*\*\*\*\*\*\*\*\*\*\*\*\*\*\*\*\*\*\*\*\*\*\*\*\*\*\*\*\*\*\*\*\*\*\*\*

# **Nota 1:**

En las instrucciones CALL y GOTO los 11 <10:0> bits de menos peso corresponden al c digo de operaci n, mientras que los 2 bit de mayor peso <12:11> los suministran respectivamente los bit 4 y 3 del registro PCLATH que realmente apuntan a una de las 4 p ginas del mapa de memoria que puede direccionar el PC.

# *Palabras de Configuraci n e Identificaci n*

Los PIC de la gama media disponen de una palabra de configuraci n de 14 bits que se escribe durante el proceso de grabaci n del dispositivo y que debe hacerse de acuerdo con el sistema en el que se va a insertar. Dichos bits ocupan la posici n reservada de memoria de programa 2007h. La estructura de la palabra de configuraci n es la siguiente:

# Posición de Memoria 2007h

Reservada para la palabra de configuración

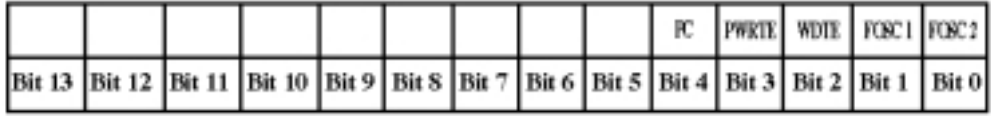

# *Bit 4: CP, bit de configuraci n de protecci n de c digo*

1= Protecci n de c digo desactivado

0= Protecci n de c digo activado

# *Bit 3: PWRTE, Activaci n del temporizador "Power-Up"*

1= Desactivado 0= Activado

# *Bit 2: bit de configuraci n habilitaci n del Watchdog (WDT)*

1: WDT activado

0: WDT desactivado

# *Bit 1 y Bit 0: FOSC<1:0>, tipo de oscilador empleado*

11: Oscilador RC

10: Oscilador HS ( 8 - 20MHz)

01: Oscilador XT ( 100 KHz- 4MHz)

00: Oscilador LP (Bajo consumo 32- 200Hz)

\*\*\*\*\*\*\*\*\*\*\*\*\*\*\*\*\*\*\*\*\*\*\*\*\*\*\*\*\*\*\*\*\*\*\*\*\*\*\*\*\*\*\*\*\*\*\*\*\*\*\*\*\*\*\*\*\*\*\*\*\*\*